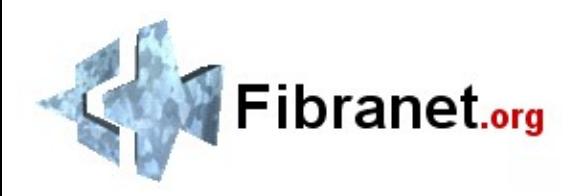

#### **Ponente: Juan Miguel Taboada Godoy webmaster@fibranet.org http://www.fibranet.org**

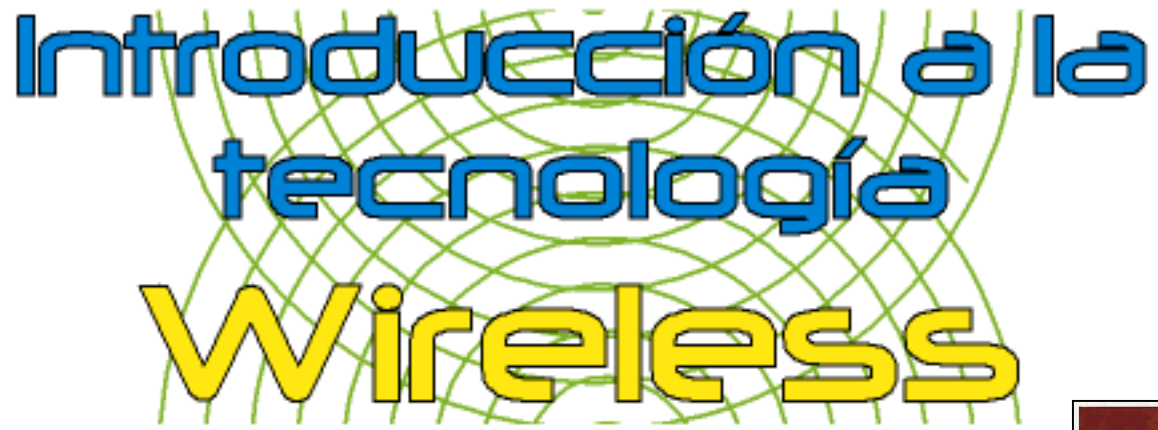

### La comunicación ya no tiene barreras

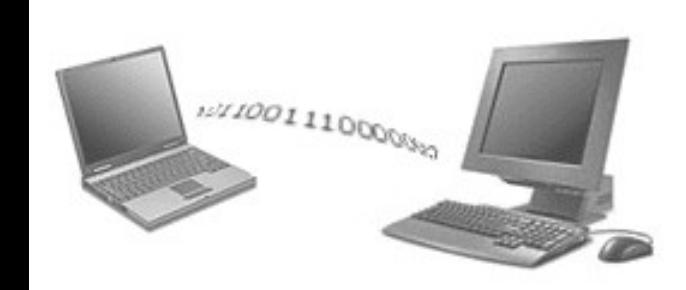

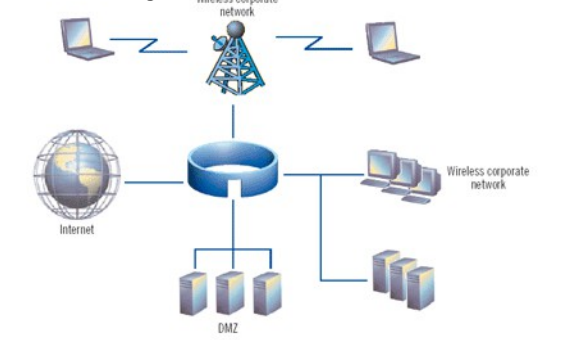

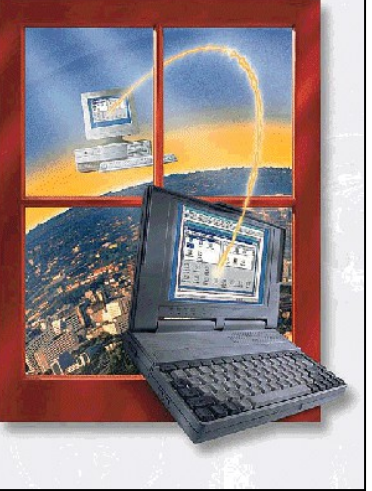

1º Introducción 2º Redes Wireless 3º Funcionamiento 4º Aspectos legales 5º Material 6º Nodos 7º Comunidades 8º Málaga Wireless 9º Redlibre y ANURI

### **Wireless**

Introducción

Redes Wireless

Funcionamiento

Aspectos legales

**Material** 

Nodos

Málaga Wireless

Redlibre y ANURI

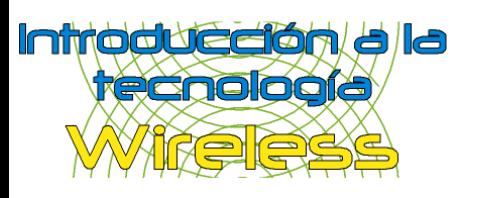

- 2º Redes Wireless
- 3º Funcionamiento
- 4º Aspectos legales
- 5º Material
- 6º Nodos
- 7º Comunidades
- 8º Málaga Wireless
- 9º Redlibre y ANURI

## 1º Introducción **Introducción**

- ¿Qué es una red?
- ¿Cómo funciona?
- Topología de redes
- **Comparativas**

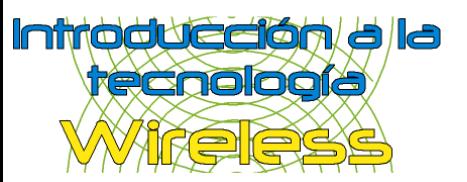

2º Redes Wireless

3º Funcionamiento

4º Aspectos legales

5º Material

6º Nodos

7º Comunidades

8º Málaga Wireless

9º Redlibre y ANURI

## Introducción (¿Qué es una red?)

**¿Qué es una red?**

¿Cómo funciona?

Topología de redes

### **Comparativas**

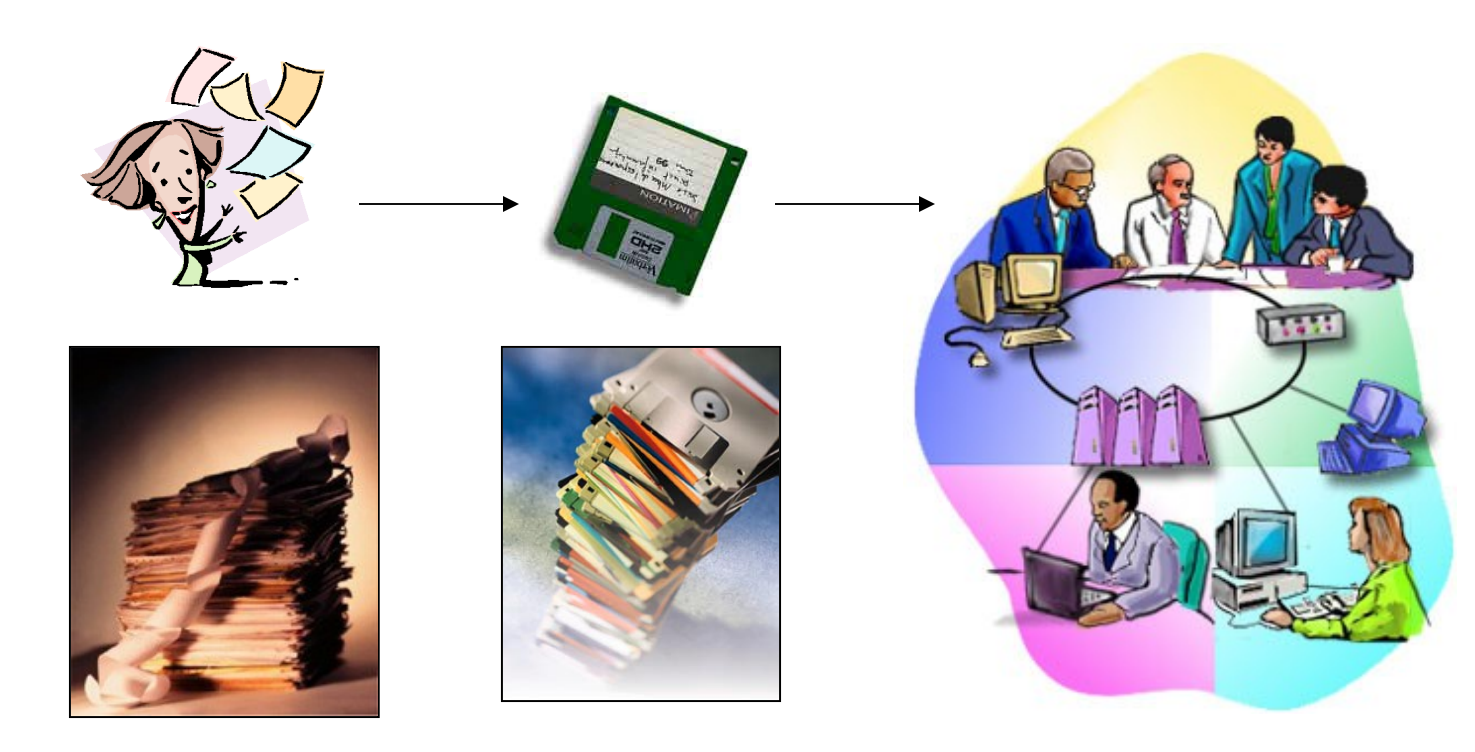

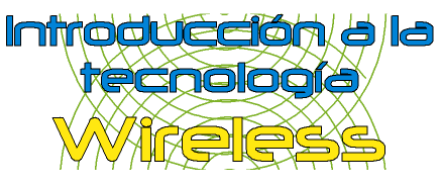

- 2º Redes Wireless
- 3º Funcionamiento
- 4º Aspectos legales
- 5º Material
- 6º Nodos
- 7º Comunidades
- 8º Málaga Wireless
- 9º Redlibre y ANURI

# Introducción (¿Cómo funciona?)

¿Qué es una red?

### **¿Cómo funciona?**

Topología de redes

### **Comparativas**

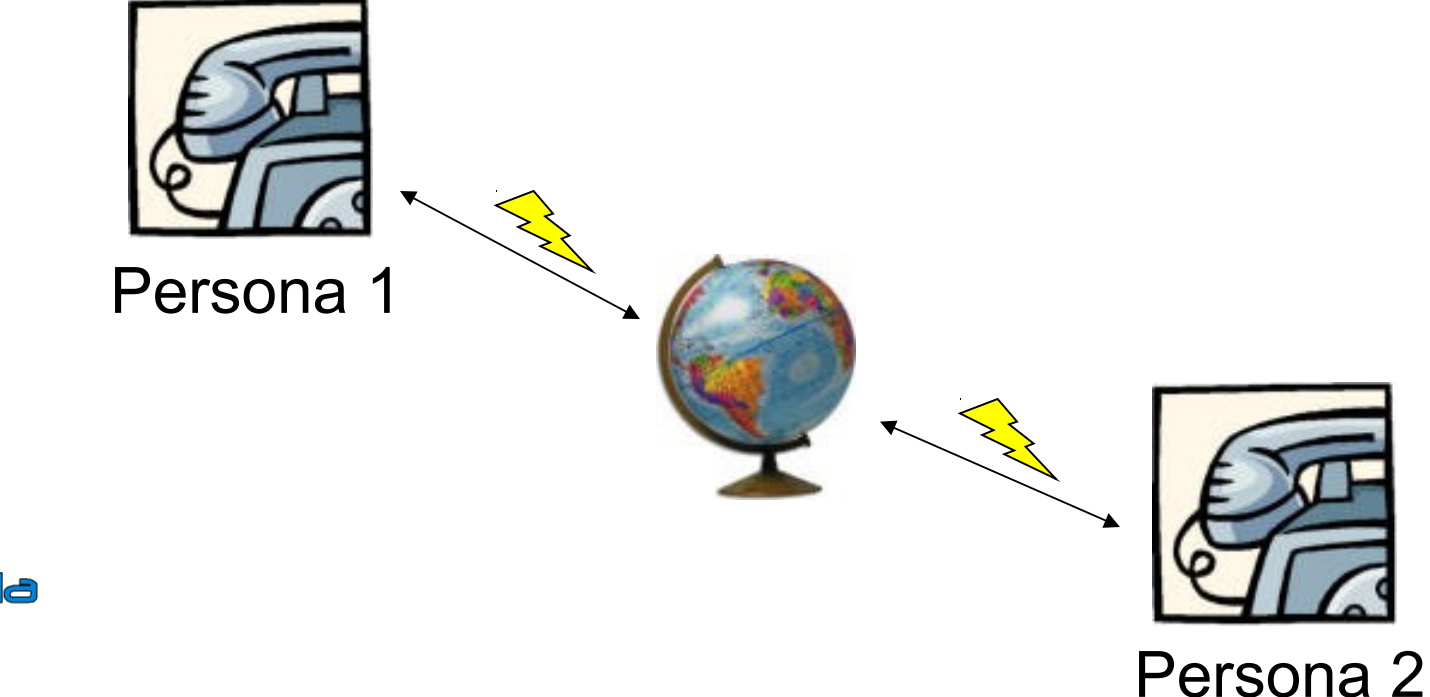

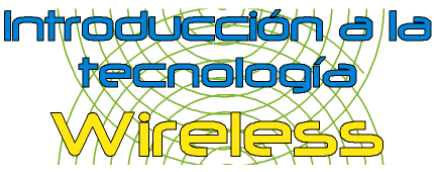

- 2º Redes Wireless
- 3º Funcionamiento
- 4º Aspectos legales
- 5º Material
- 6º Nodos
- 7º Comunidades
- 8º Málaga Wireless
- 9º Redlibre y ANURI

## Introducción (Topología de redes)

- ¿Qué es una red?
- ¿Cómo funciona?
- **Topología de redes**
- **Comparativas**

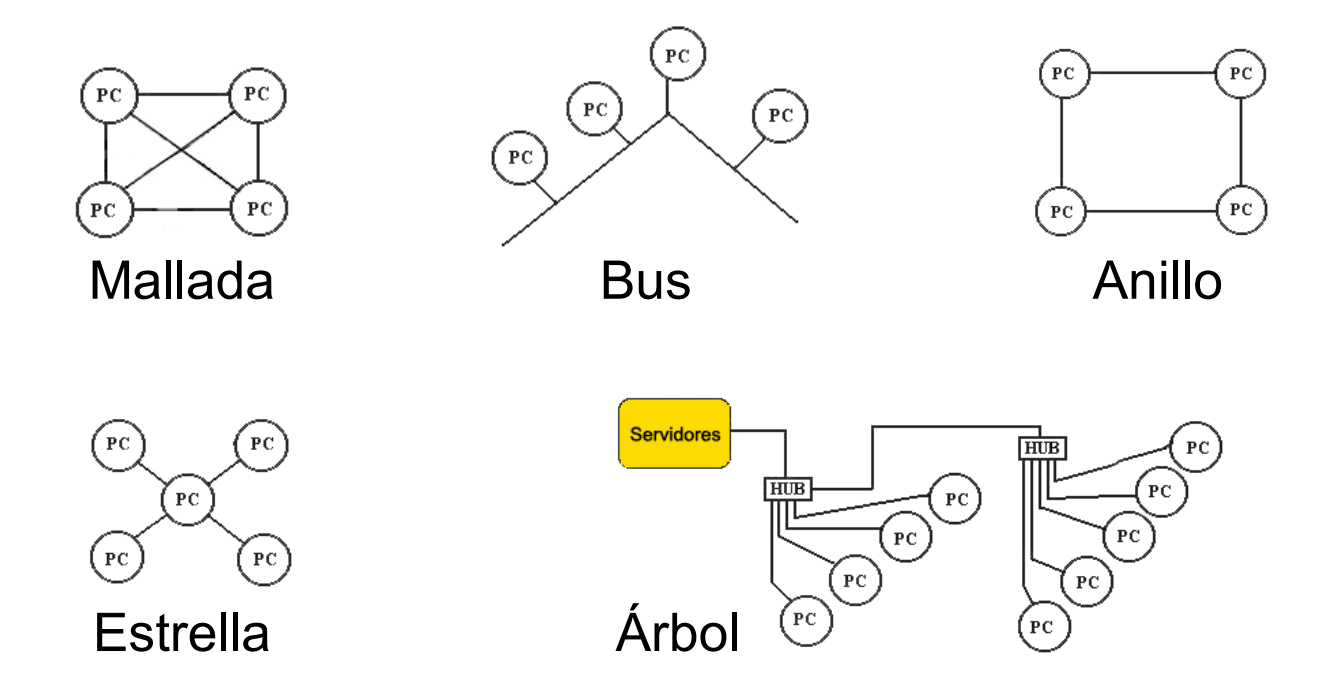

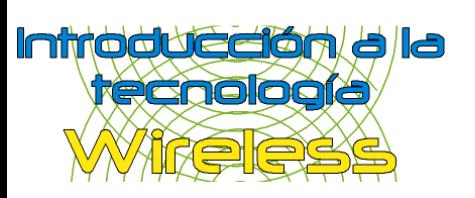

- 2º Redes Wireless
- 3º Funcionamiento
- 4º Aspectos legales
- 5º Material
- 6º Nodos
- 7º Comunidades
- 8º Málaga Wireless
- 9º Redlibre y ANURI

## Introducción (Comparativas)

- ¿Qué es una red?
- ¿Cómo funciona?
- Topología de redes

### **Comparativas**

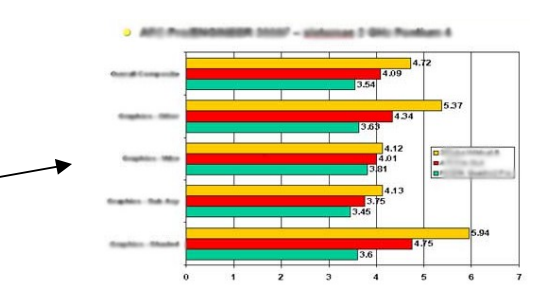

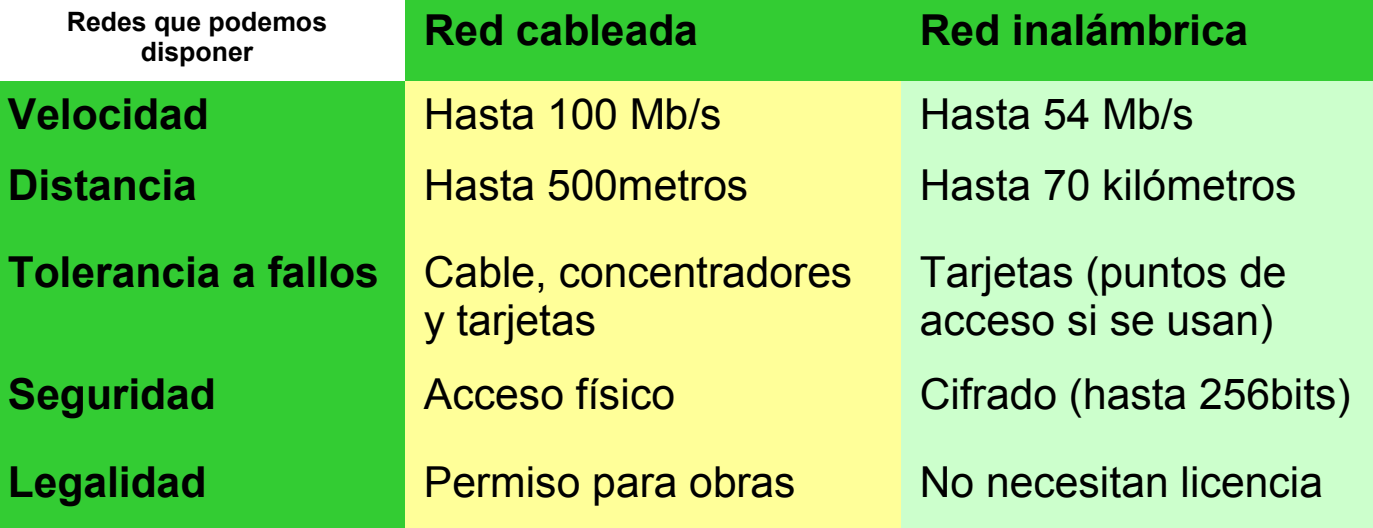

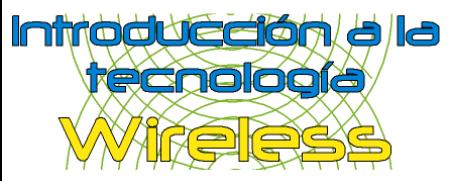

**2º Redes Wireless** 3º Funcionamiento 4º Aspectos legales 5º Material 6º Nodos 7º Comunidades 8º Málaga Wireless 9º Redlibre y ANURI Salud

## <sup>1º Introducción</sup><br>2º Pedes Wireless **1º Redes Wireless**

¿Qué son?

Ventajas

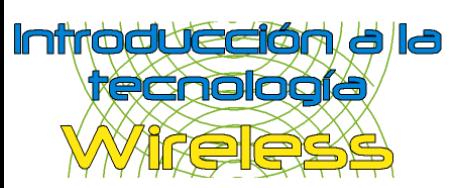

Redes Wireless (¿Qué son?) 1º Introducción **2º Redes Wireless** 3º Funcionamiento 4º Aspectos legales 5º Material 6º Nodos 7º Comunidades 8º Málaga Wireless 9º Redlibre y ANURI **¿Qué son?** Ventajas Salud

### Sobremesa

**Años 80: Nacen Años 90: Uso (movilidad) 1Mb/s Año 2000: Comunidades**

PDA

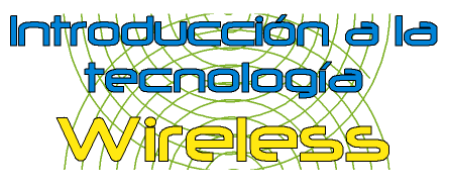

Wireless = Sin cables

Portátil

1º Introducción **2º Redes Wireless** 3º Funcionamiento 4º Aspectos legales 5º Material 6º Nodos 7º Comunidades 8º Málaga Wireless 9º Redlibre y ANURI **Ventajas** Salud

### Redes Wireless (Ventajas)

¿Qué son?

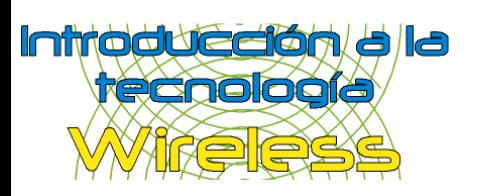

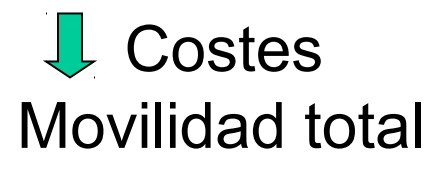

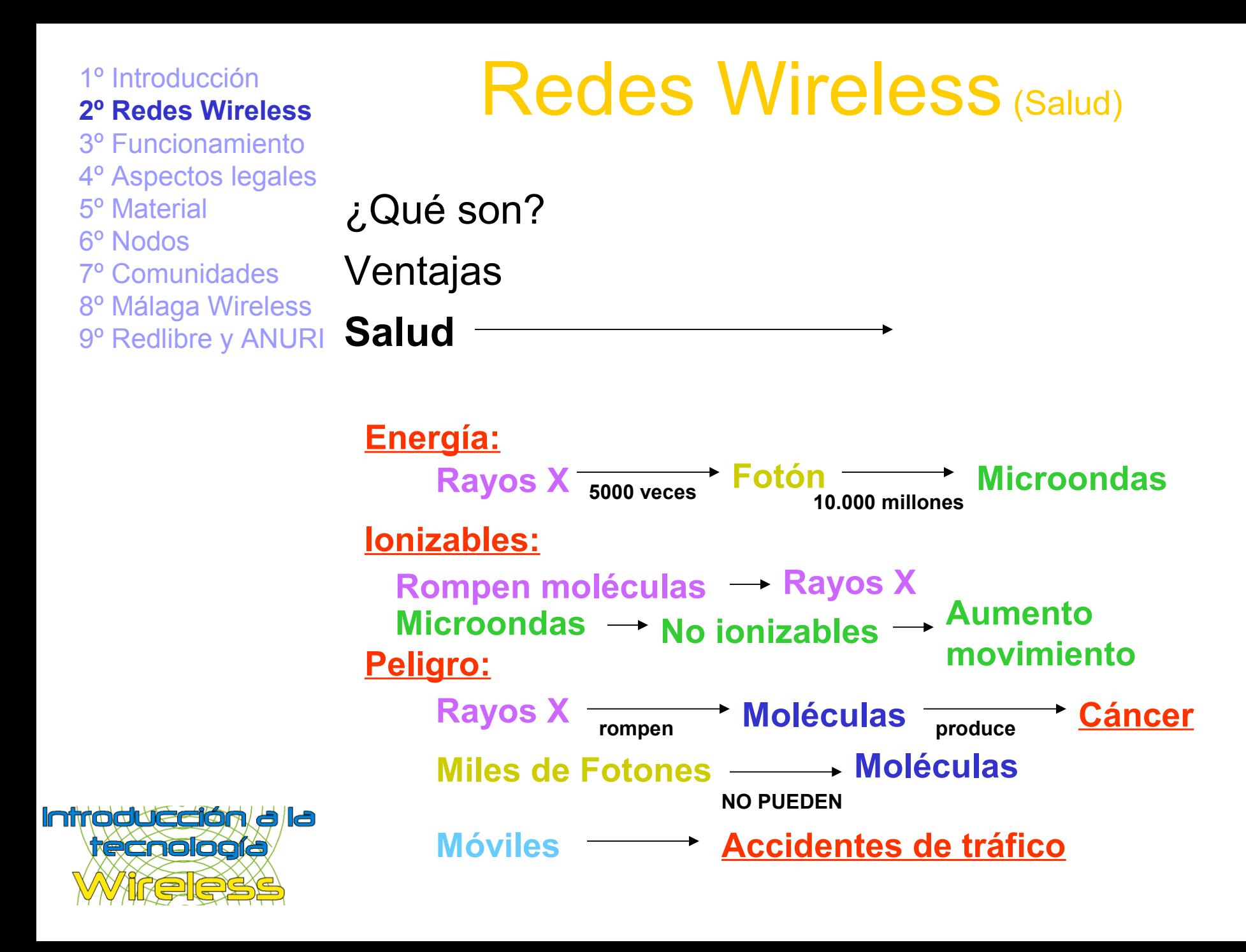

1º Introducción **2º Redes Wireless** 3º Funcionamiento 4º Aspectos legales 5º Material 6º Nodos 7º Comunidades 8º Málaga Wireless 9º Redlibre y ANURI ¿Qué son? Ventajas **Salud**

## Redes Wireless (Salud)

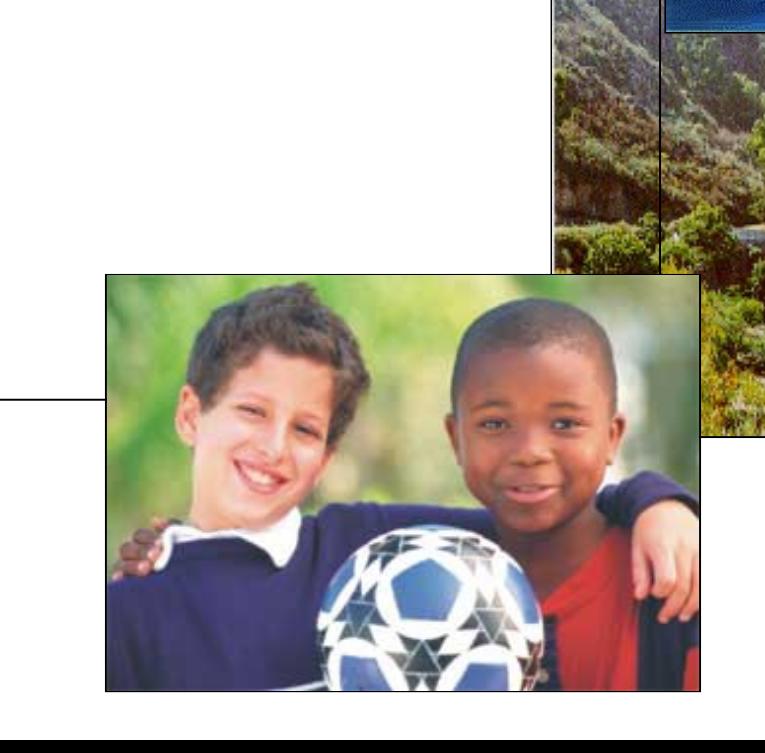

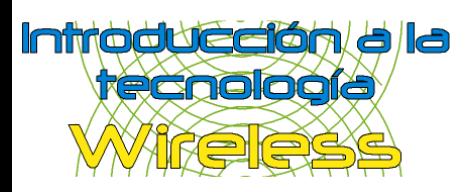

2º Redes Wireless **3º Funcionamiento** 4º Aspectos legales 5º Material 6º Nodos 7º Comunidades

8º Málaga Wireless 9º Redlibre y ANURI

## 1º Introducción<br>2º Podes Wireless

Estándar 802.11b

Canales

Modo Ad-hoc

Modo Infraestructura y Master

Compatibilidad con redes cableadas

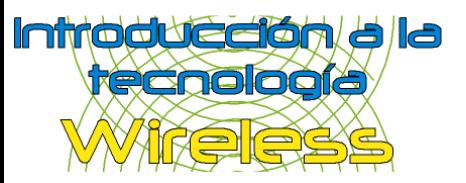

**3º Funcionamiento**

4º Aspectos legales

5º Material

6º Nodos

7º Comunidades

8º Málaga Wireless

9º Redlibre y ANURI

# Funcionamiento

(Estándar 802.11b)

**Estándar 802.11b**

Canales

Modo Ad-hoc

Modo Infraestructura y Master

Compatibilidad con redes cableadas

Nace en 1999

Transmite a 11Mbits/s (Velocidades: 1, 2, 5.5 y 11)

**802.11b: 11Mb/s a 2,4GHz (2,400-2,4835 GHz)**

Otros estándares: 802.11a: 54Mb/s a 5GHz 802.11g: 54Mb/s a 2.4GHz

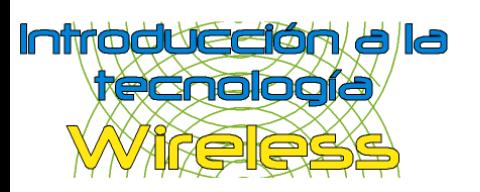

#### **3º Funcionamiento**

4º Aspectos legales

- 5º Material
- 6º Nodos
- 7º Comunidades
- 8º Málaga Wireless

**Canales**

#### 9º Redlibre y ANURI Modo Ad-hoc

Estándar 802.11b

Modo Infraestructura y Master

Compatibilidad con redes cableadas

Ancho de banda:

 Ancho de banda de los 2,4GHz a 2,4835GHz En total 83.5MHz

Canales:

**14 canales** de 5MHz/canal (14 no usado, 12 y 13 para 200mw)

Solapamiento y adyacencia:

Adyacencia en sólo 3 canales (Distancia 30MHz/canal)

Canales adyacentes: **1, 7 y 11**

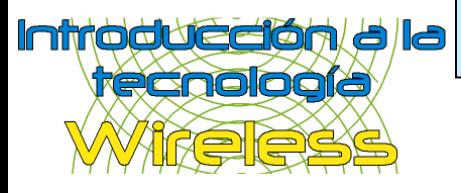

# Funcionamiento

(Canales)

#### **3º Funcionamiento**

4º Aspectos legales

- 5º Material
- 6º Nodos
- 7º Comunidades
- 8º Málaga Wireless
- 9º Redlibre y ANURI

## Funcionamiento

(Modo Ad-hoc)

Estándar 802.11b

Canales

### **Modo Ad-hoc**

Modo Infraestructura y Master

Compatibilidad con redes cableadas

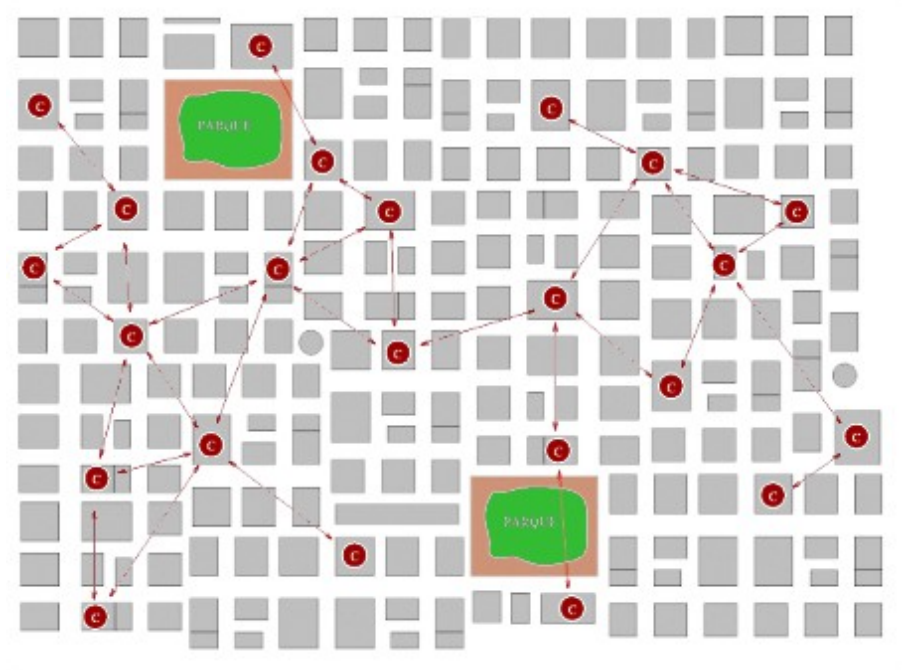

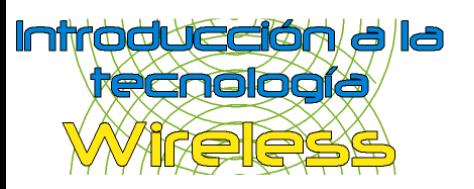

**3º Funcionamiento**

4º Aspectos legales

5º Material

6º Nodos

7º Comunidades

8º Málaga Wireless 9º Redlibre y ANURI Estándar 802.11b

Canales

Modo Ad-hoc

### **Modo Infraestructura y Master**

Compatibilidad con redes cableadas

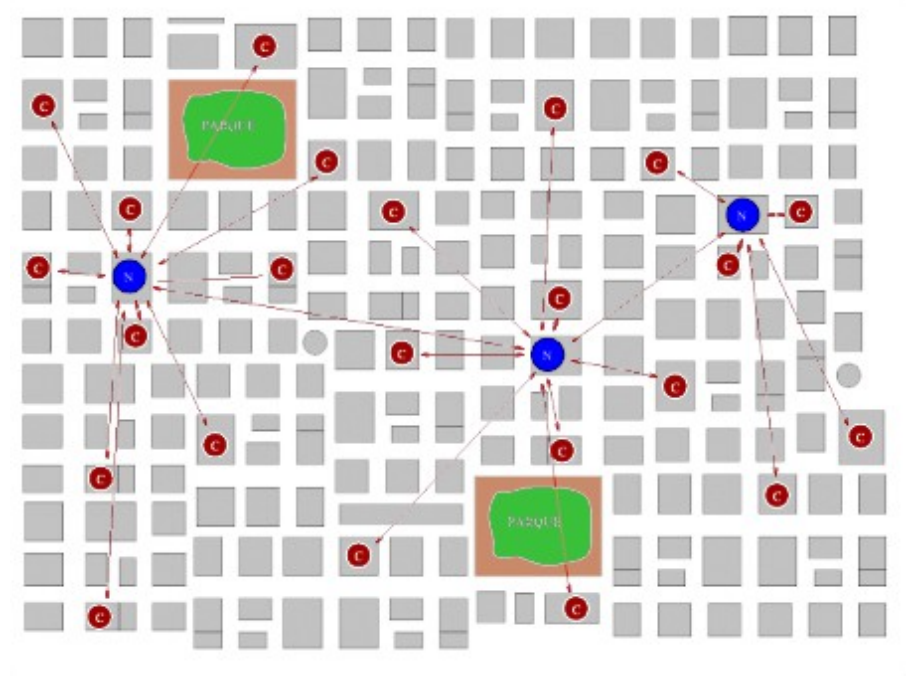

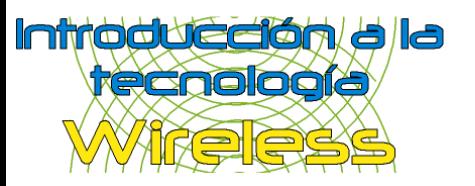

## Funcionamiento

(Modo Infraestructura)

1º Introducción 2º Redes Wireless **3º Funcionamiento** 4º Aspectos legales 5º Material 6º Nodos 7º Comunidades 8º Málaga Wireless 9º Redlibre y ANURI

## Funcionamiento

(Compatibilidad con redes cableadas)

Estándar 802.11b

Canales

### Modo Ad-hoc

Modo Infraestructura y Master

**Compatibilidad con redes cableadas**

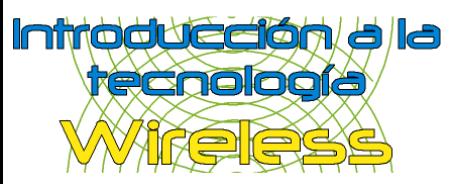

2º Redes Wireless 3º Funcionamiento

#### **4º Aspectos legales**

5º Material

6º Nodos

7º Comunidades

8º Málaga Wireless

9º Redlibre y ANURI

## <sup>1º Introducción</sup><br><sup>2º Redes Wireless</sub> **Aspectos legales**</sup>

Normativas y decretos

Seguridad y cifrado

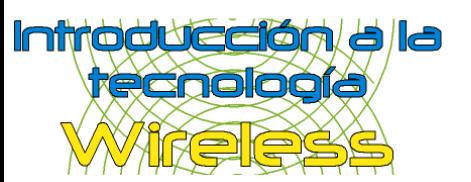

#### **4º Aspectos legales**

5º Material 6º Nodos

- 7º Comunidades
- 8º Málaga Wireless
- 9º Redlibre y ANURI

## Aspectos legales

(Normativas y decretos)

### **Normativas y decretos**

Seguridad y cifrado

La banda usada por 802.11b: **2,4GHz** (2,400-2,4835 GHz) es una banda **gratuita y libre**

**No** es necesario tener **licencia** de radioaficionado

Antenas:

Colocarla distante a otras antenas

Fijarlas a la obra civil (No fijarlas a soportes de pararrayos)

Si se usase mástil, será necesario seguir las reglamentaciones del REAL DECRETO 2623/1986, de 21 de noviembre, por el que se regulan las instalaciones de antenas de estaciones radioeléctricas de aficionado

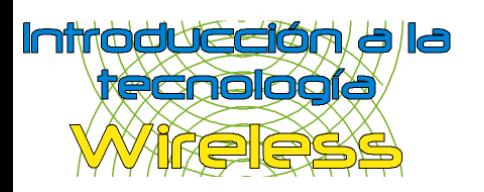

#### **4º Aspectos legales**

5º Material 6º Nodos 7º Comunidades 8º Málaga Wireless

9º Redlibre y ANURI

### Aspectos legales (Seguridad y cifrado)

Normativas y decretos

### **Seguridad y cifrado**

Cifrado: Sin cifrado 40 bits 64 bits 128 bits 256 bits

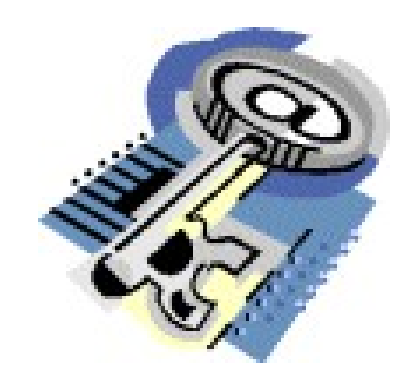

IPSEC: Cifra el contenido transmitido entre 2 redes Cifrado  $\leftrightarrow$  Libertad

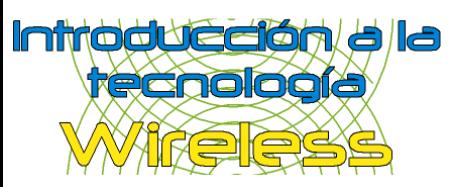

#### **4º Aspectos legales**

5º Material

6º Nodos

7º Comunidades

8º Málaga Wireless

9º Redlibre y ANURI

Aspectos legales (Seguridad y cifrado)

Normativas y decretos

### **Seguridad y cifrado**

Técnica "man in the middle": **(Sin usar IPSEC)**

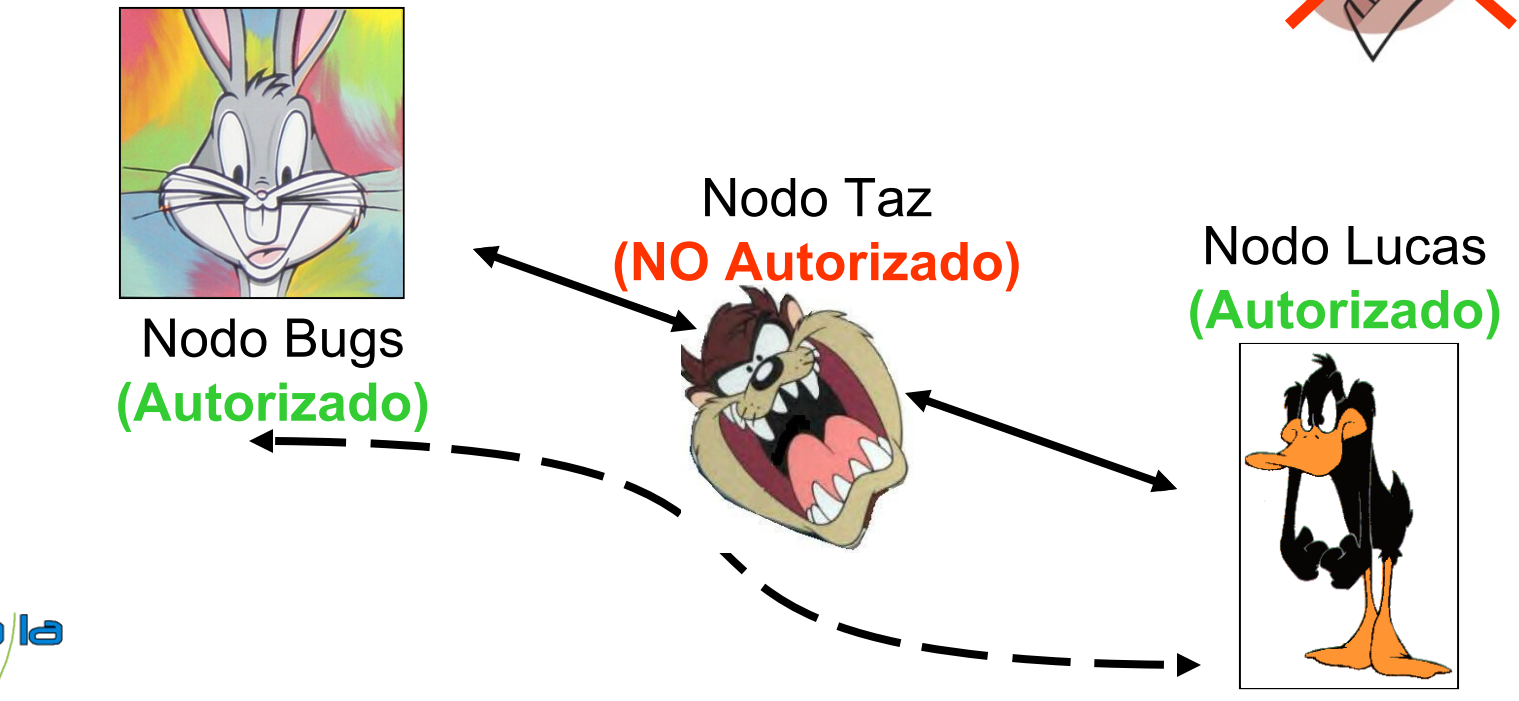

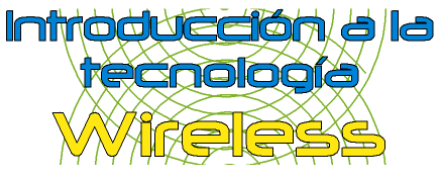

#### **4º Aspectos legales**

5º Material

6º Nodos

7º Comunidades

8º Málaga Wireless

9º Redlibre y ANURI

Aspectos legales (Seguridad y cifrado)

Normativas y decretos

### **Seguridad y cifrado**

Técnica "man in the middle": **(Usando IPSEC)**

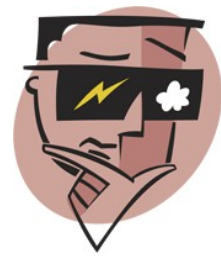

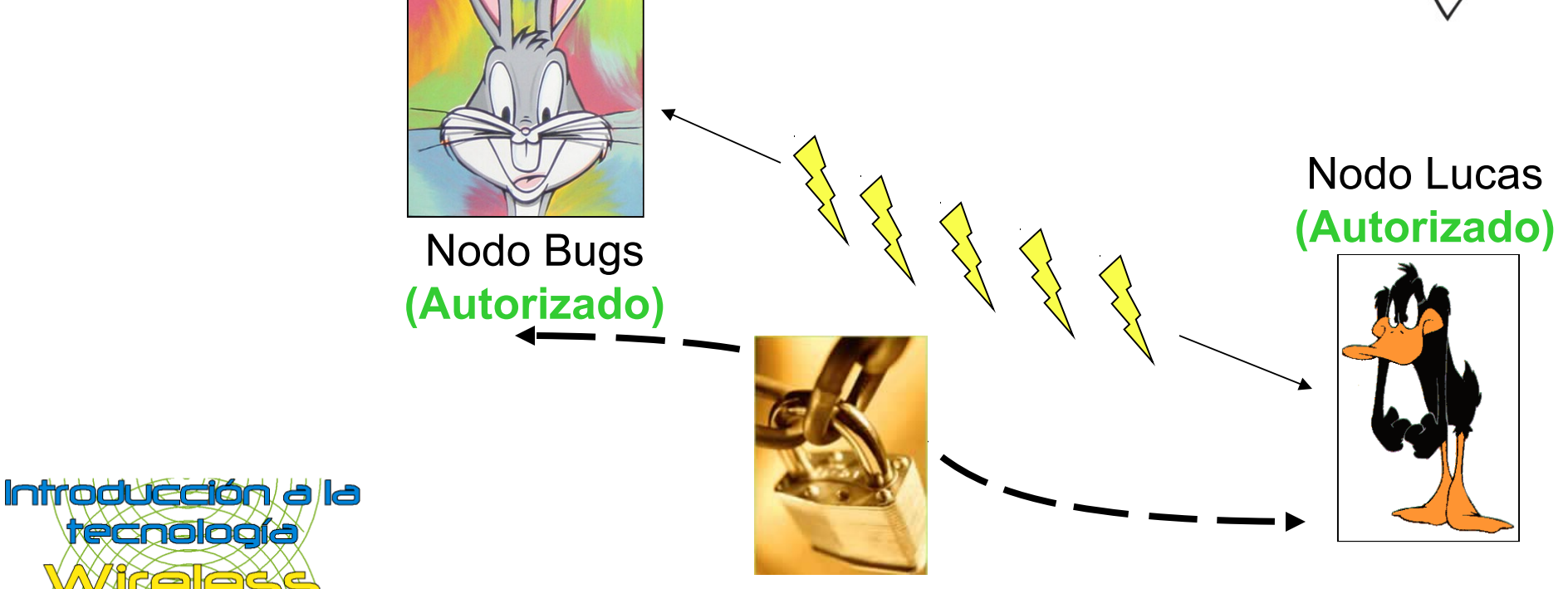

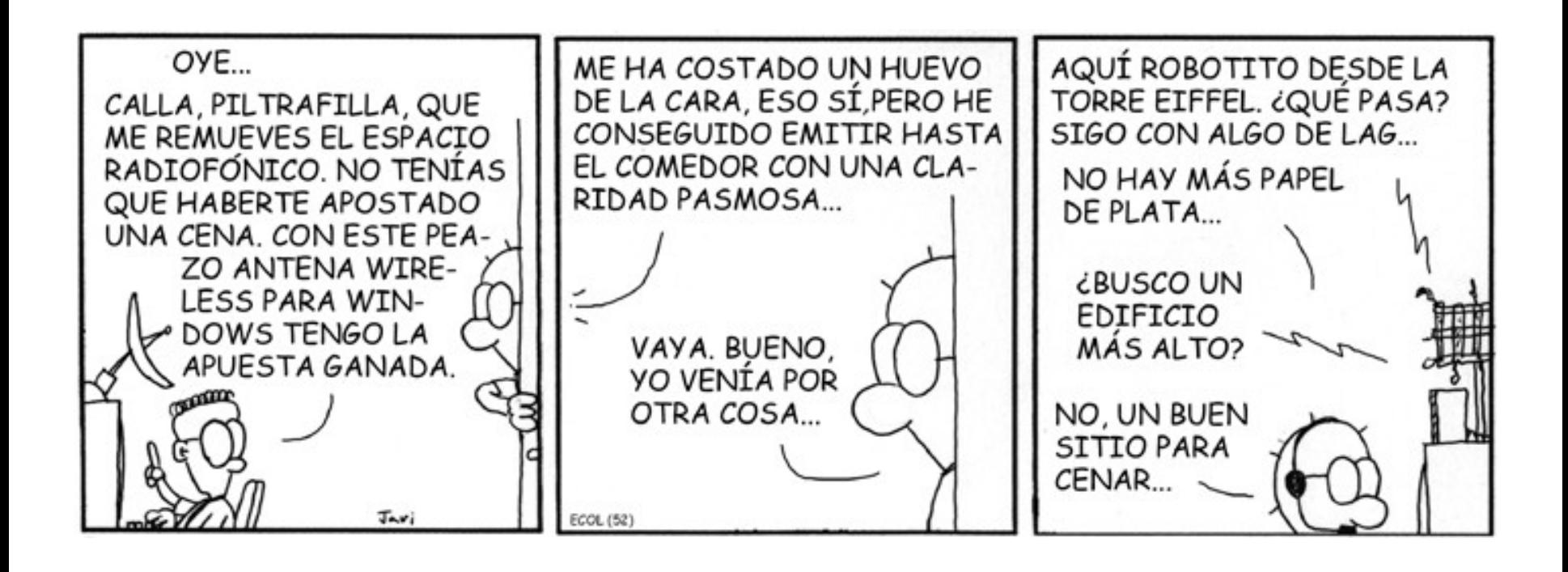

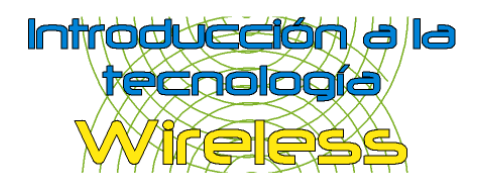

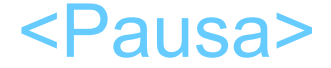

2º Redes Wireless 3º Funcionamiento 4º Aspectos legales **5º Material**

6º Nodos 7º Comunidades

8º Málaga Wireless

9º Redlibre y ANURI

### Tarjeta y cliente USB

Access Point

Antena y Pigtail

Linux & Access Point

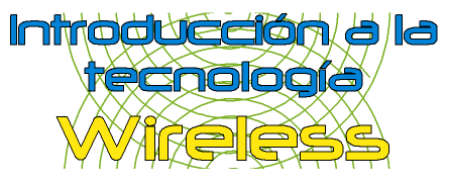

## 1º Introducción<br>2º Pedes Wireless

1º Introducción 2º Redes Wireless 3º Funcionamiento 4º Aspectos legales **5º Material** 6º Nodos 7º Comunidades 8º Málaga Wireless

## Material (Tarjeta y cliente USB)

**Tarjeta y cliente USB**

Access Point

#### 9º Redlibre y ANURI Antena y Pigtail

Linux & Access Point

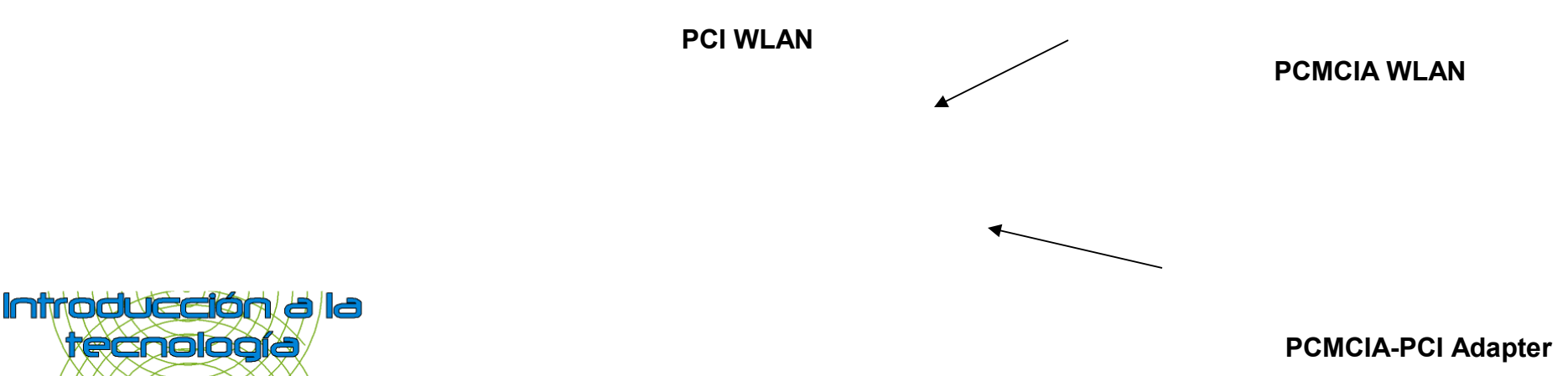

1º Introducción 2º Redes Wireless 3º Funcionamiento 4º Aspectos legales **5º Material** 6º Nodos 7º Comunidades

8º Málaga Wireless

9º Redlibre y ANURI

### Material (Access Point)

Tarjeta y cliente USB

### **Access Point**

Antena y Pigtail

Linux & Access Point

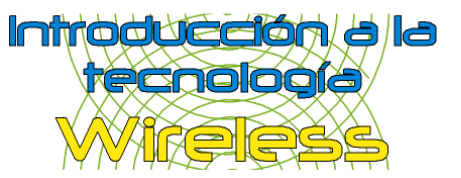

**+POE (Power Over Ethernet)**

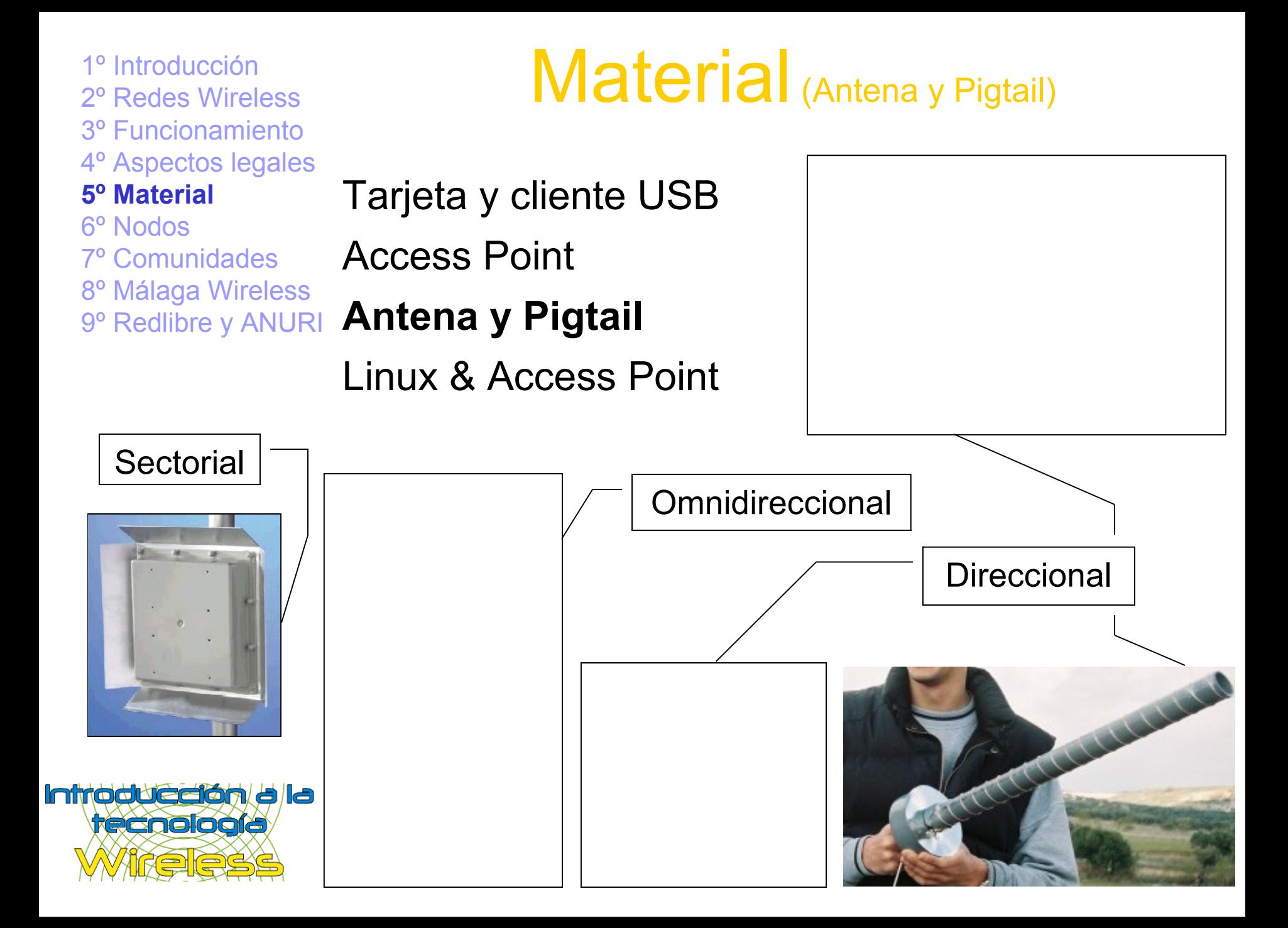

1º Introducción 2º Redes Wireless 3º Funcionamiento 4º Aspectos legales **5º Material** 6º Nodos 7º Comunidades 8º Málaga Wireless

## Material (Antena y Pigtail)

Tarjeta y cliente USB

Access Point

### 9º Redlibre y ANURI **Antena y Pigtail**

Linux & Access Point

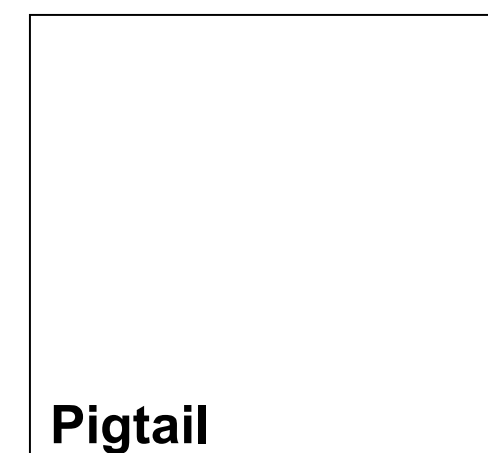

#### **Conector N**

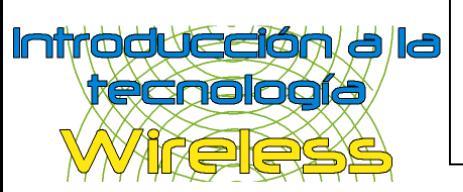

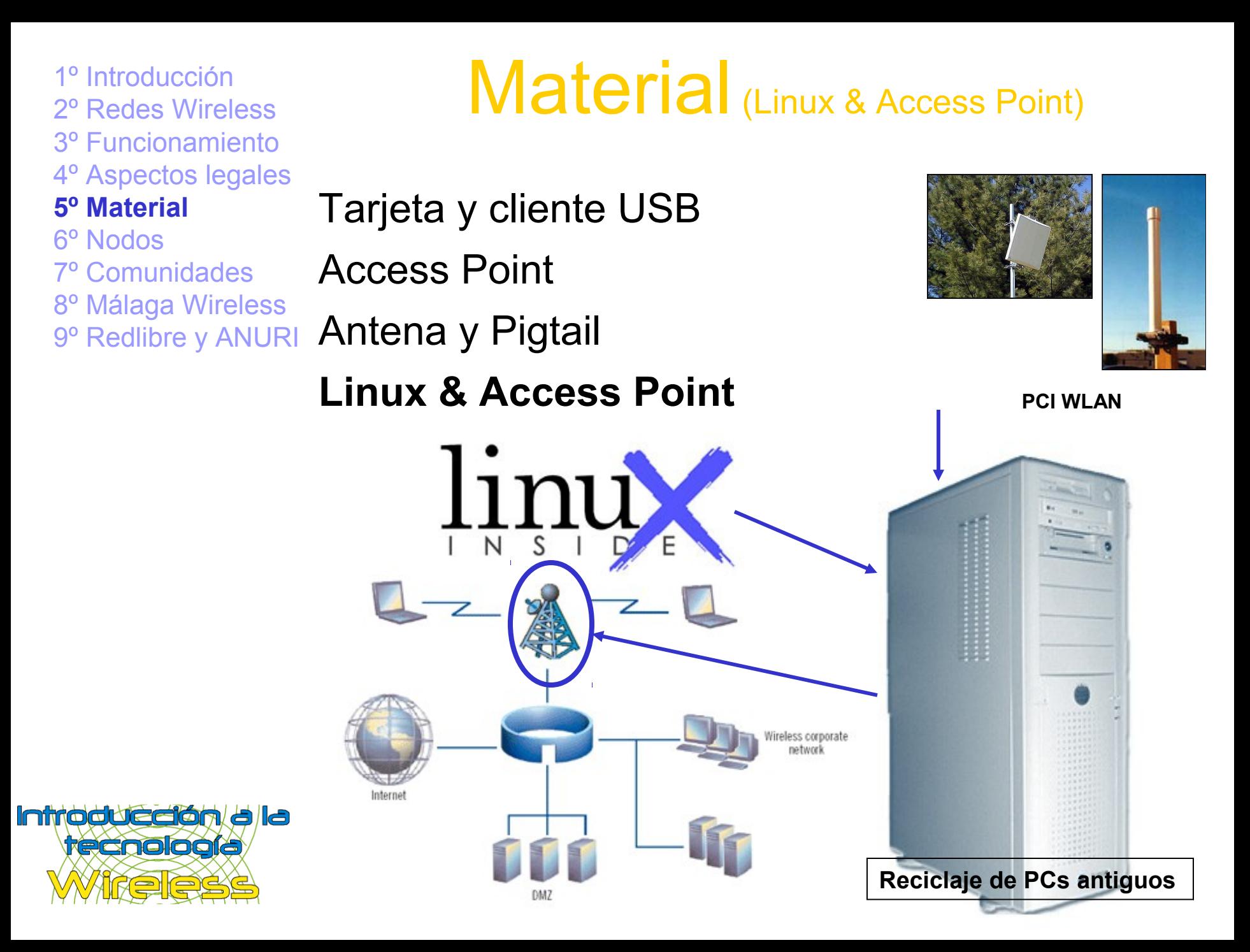

1º Introducción<br>2º Podes Wireless 2º Redes Wireless 3º Funcionamiento 4º Aspectos legales 5º Material **6º Nodos** 7º Comunidades 8º Málaga Wireless 9º Redlibre y ANURI **Cliente** Nodo

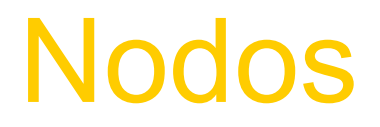

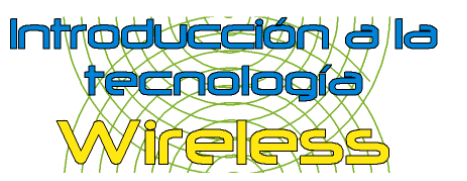

1º Introducción 2º Redes Wireless 3º Funcionamiento 4º Aspectos legales 5º Material **6º Nodos** 7º Comunidades 8º Málaga Wireless 9º Redlibre y ANURI **Cliente** Nodo

### Nodos (Cliente)

### **Opción 1:**

 Tarjeta de red WLAN o cliente USB Configurar la tarjeta WLAN o el cliente USB Disponer de un nodo cercano que ofrezca servicios

#### **Opción 2:**

**AccessPoint** 

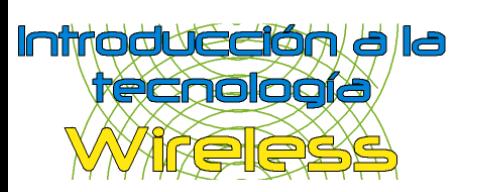

 Configurar el AccessPoint para trabajar en modo cliente Disponer de un nodo cercano que ofrezca servicios

1º Introducción 2º Redes Wireless 3º Funcionamiento 4º Aspectos legales 5º Material **6º Nodos** 7º Comunidades 8º Málaga Wireless 9º Redlibre y ANURI **Cliente Nodo**

### Nodos (Nodo)

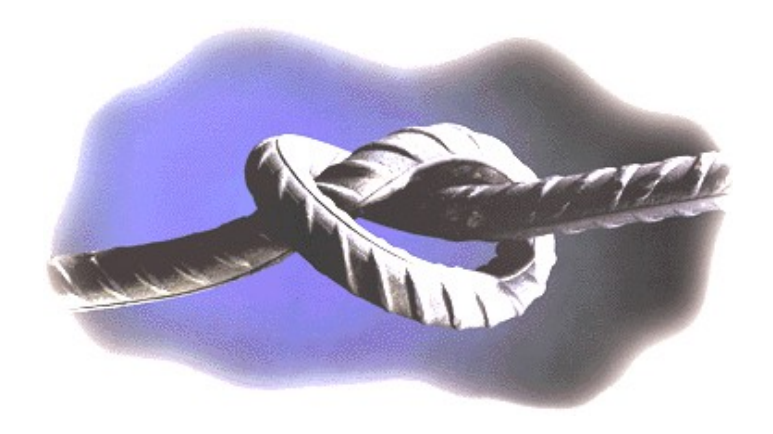

#### **Opción 1:**

Access Point

Configurar el AP y cable de red hasta la red cliente

### **Opción 2:**

Tarjeta de red WLAN

Ordenador para no ser apagado (servidor)

Instalar Linux en la máquina

Compilar el módulo hostap

Configurar las reglas de rutado y demás servicios

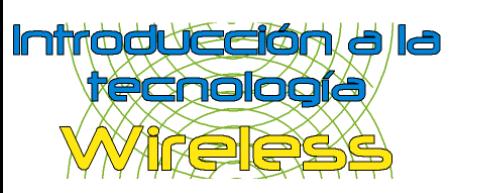

2º Redes Wireless 3º Funcionamiento 4º Aspectos legales 5º Material 6º Nodos **7º Comunidades** 8º Málaga Wireless 9º Redlibre y ANURI Vecinos **Objetivos** 

## 1º Introducción<br>2º Pades Wireless

**Historia** 

Initio dué dia dia **recnologia** 

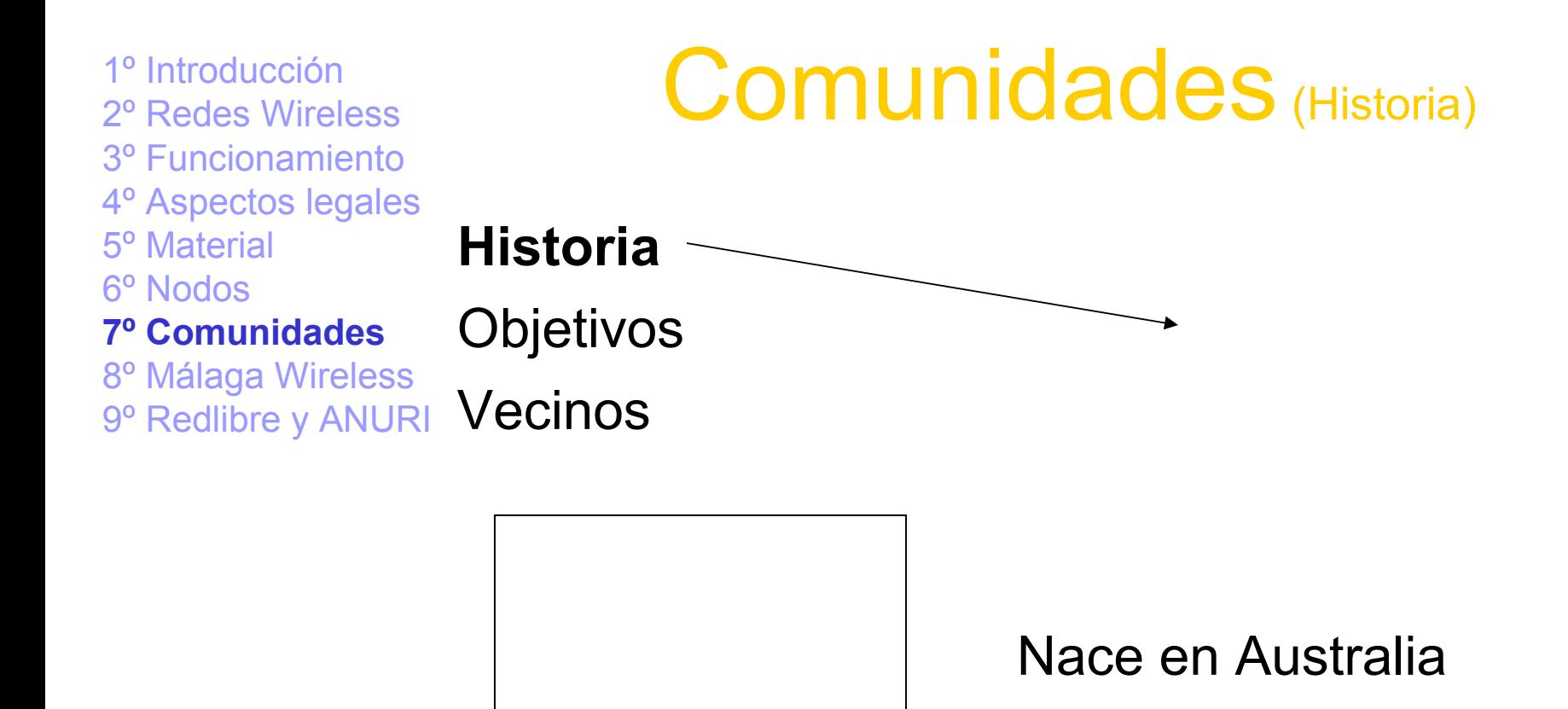

#### Redes locales que se orientan a redes de tipo MAN (Redes de área metropolitana)

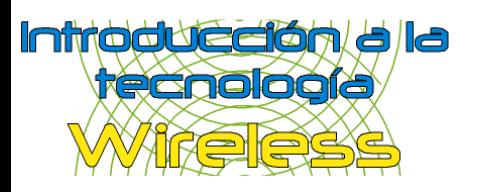

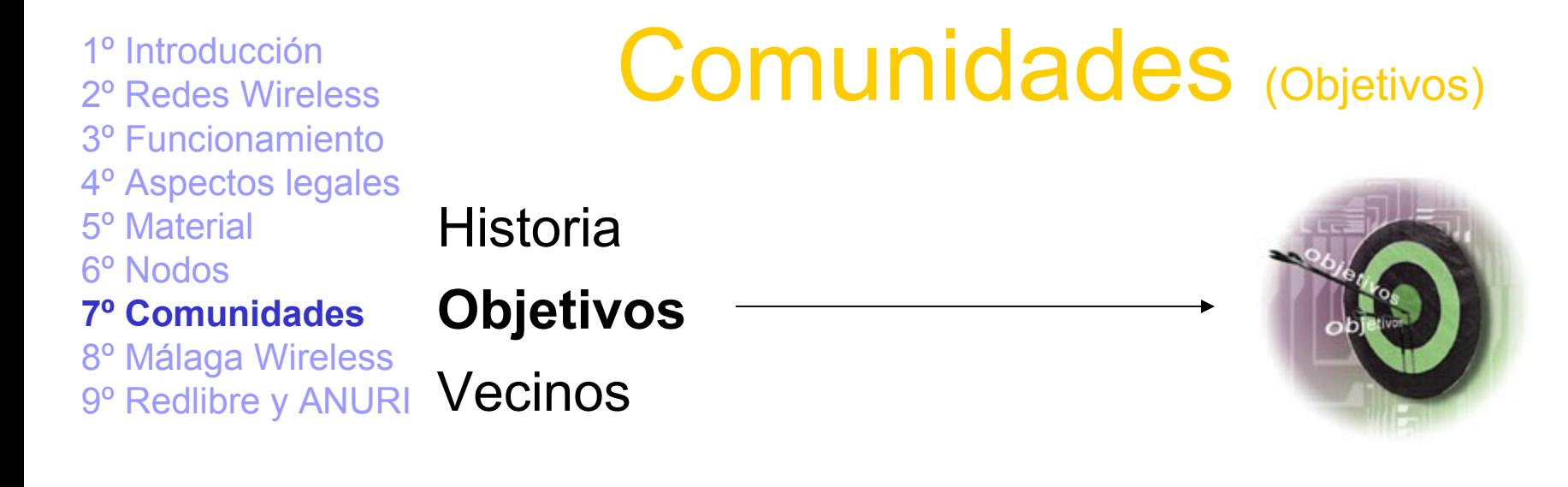

-Crear una red inalámbrica de uso libre y gratuito -Permitir la conexión en cualquier punto de la ciudad -Organizar a los usuarios en la construcción de la red -Punto de encuentro entre los usuarios -Comunicar distintas ciudades -Solicitar mejoras para el uso de las redes inalámbricas -Construir una Internet paralela a nivel MAN

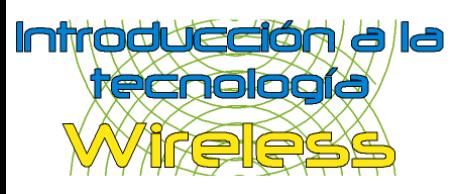

1º Introducción 2º Redes Wireless 3º Funcionamiento 4º Aspectos legales 5º Material 6º Nodos **7º Comunidades** 8º Málaga Wireless 9º Redlibre y ANURI

## Comunidades (Vecinos)

**Historia Objetivos Vecinos**

### Rigurosamente:

Hay que pedir permiso a la comunidad

Acuerdo de **1/3** de los vecinos

El coste será pagado por los vecinos a favor

Si en el futuro un vecino en contra desea conectarse, abonará la parte proporcional que le corresponde.

Una instalación sin permiso podrá ser eliminada con requerimiento de la comunidad. Si se hace, se acabaron los problemas (este requerimiento es obligatorio previo a demanda judicial)

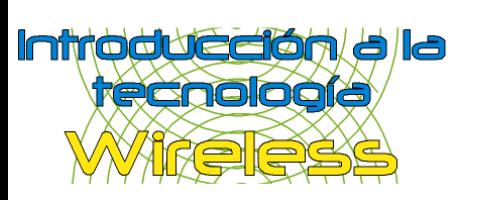

2º Redes Wireless 3º Funcionamiento 4º Aspectos legales 5º Material 6º Nodos 7º Comunidades **8º Málaga Wireless** 9º Redlibre y ANURI **Historia** Backbone Proyectos

## <sup>1º Introducción</sup><br><sup>2º Redes Wireless</sub> **Málaga Wireless**</sup>

Initio dué dia dia **recnología** 

1º Introducción 2º Redes Wireless 3º Funcionamiento 4º Aspectos legales 5º Material 6º Nodos 7º Comunidades **8º Málaga Wireless** 9º Redlibre y ANURI Proyectos

## **Málaga Wireless (Historia)**

**Historia** Backbone

"Una red libre y sin cables"

La filosofía de **Málaga Wireless** es únicamente la de permitir el envío de pings

**Málaga Wireless** es un proyecto propulsado por particulares, cuyo objetivo es crear una infraestructura que permita la interconexión de equipos en la ciudad de Málaga, sin la necesidad de usar cables para ello

Málaga Wireless es un proyecto libre y sin ánimo de lucro que no acepta sponsors o patrocinadores

Si acepta colaboraciones desinteresadas

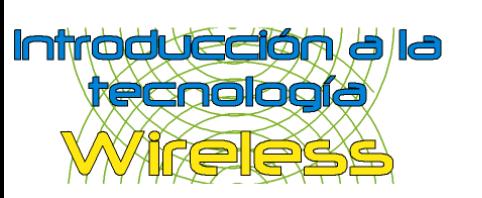

1º Introducción 2º Redes Wireless 3º Funcionamiento 4º Aspectos legales 5º Material 6º Nodos 7º Comunidades **8º Málaga Wireless** 9º Redlibre y ANURI **Historia** Proyectos

## Málaga Wireless (Backbone)

**Backbone**

#### **Objetivo:**

-Soportar el volumen de tráfico más importante de toda la red

-Comunica los nodos mas importantes de toda la red

#### **Málaga Wireless:**

- -No existe un Backbone definido todavía
- -Los nodos más importantes no están comunicados todavía

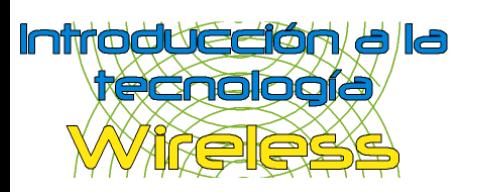

1º Introducción 2º Redes Wireless 3º Funcionamiento 4º Aspectos legales 5º Material 6º Nodos 7º Comunidades **8º Málaga Wireless** 9º Redlibre y ANURI Historia **Backbone** Proyectos

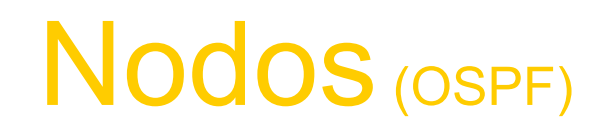

**OSPF**

OSPF, protocolo de routering:

-Rápida detección de cambios en la topología y restablecimiento muy rápido de rutas evitando los bucles

-Poca sobrecarga, usa actualizaciones que informan de los cambios de rutas

-División de tráfico por varias rutas equivalentes

- -Encaminamiento según el tipo de servicio
- Autentificación

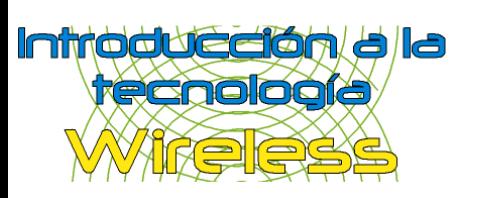

1º Introducción 2º Redes Wireless 3º Funcionamiento 4º Aspectos legales 5º Material 6º Nodos 7º Comunidades **8º Málaga Wireless** 9º Redlibre y ANURI Historia

#### **Noticias** Documentación

Calendario de eventos Votaciones

Enlaces

Foros informativos

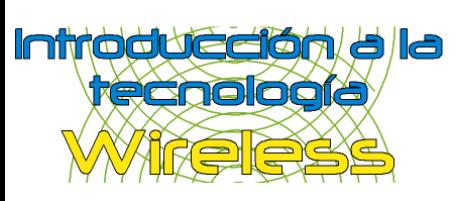

## Málaga Wireless (Web)

álaga

reless

Backbone

**Proyectos**

一个小时间的人,我们就是一个小时间的人,我们就是一个小时间的人,我们就是一个小时间的人,我们就是一个小时间的人,我们就是一个小时间的人,我们就是一个小时间的人,

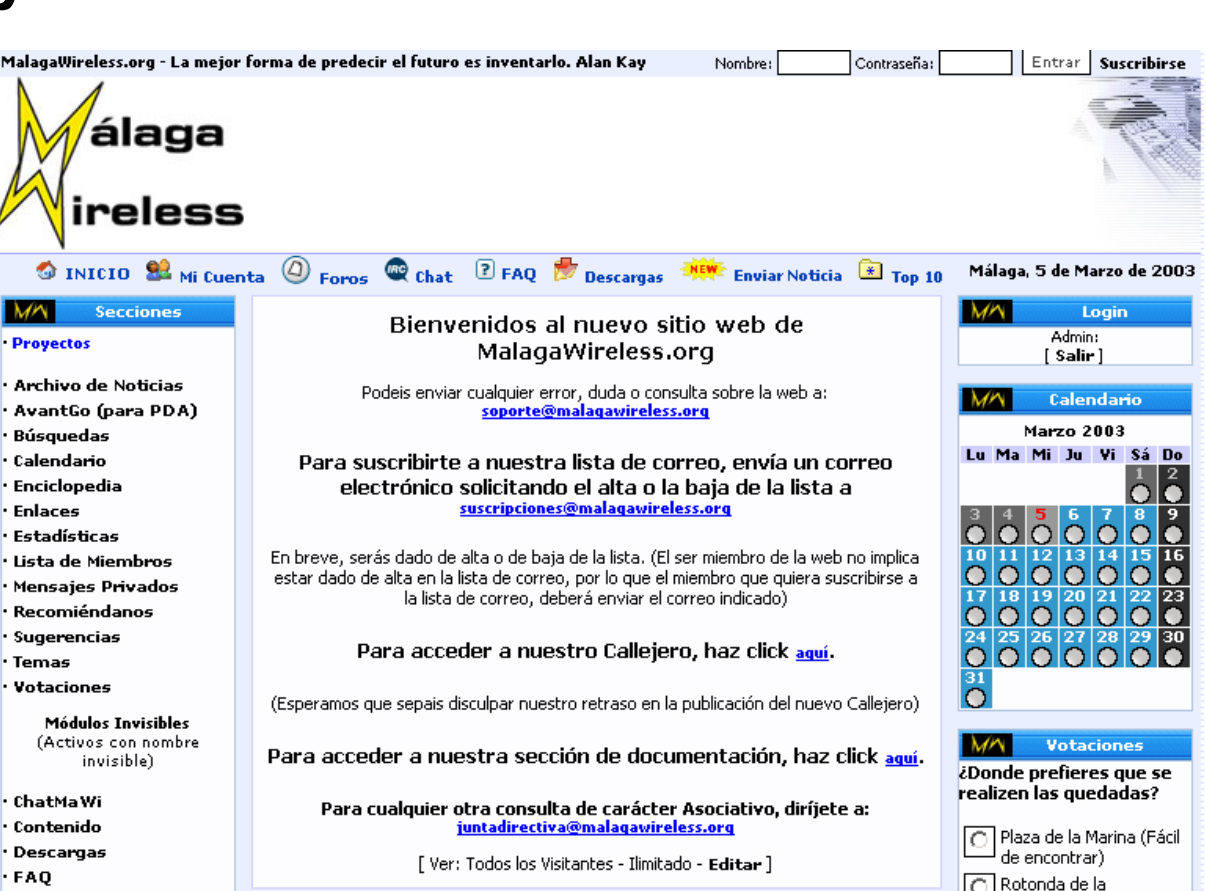

#### 1º Introducción 2º Redes Wireless 3º Funcionamiento 4º Aspectos legales 5º Material 6º Nodos 7º Comunidades **8º Málaga Wireless** Historia **Proyectos**

### Málaga Wireless (Gestor de proyectos)

Backbone

9º Redlibre y ANURI

Control de acceso Multiusuario Tareas Avances Control de versiones Licencia GPL

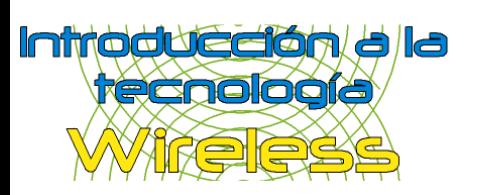

#### dotproject Empresas | Proyectos | Tareas | Calendario | Archivos | Contactos | Foros | Tickets | Administración de Usuarios - Nuevolltem -Administración del Sistema Welcome Admin Person Ayuda | Mis datos | Salir Administrar Proyecto  $\boxed{2}$ nueva tarea. listado de provectos : editar provecto **Proyecto Web Detalles** Summary^ Empresa: MalagaWireless.org Estado: En planificación Alias: Proyecto W En Progreso: 0.0% Fecha Inicio: 01/01/2003 Activo: Si Fecha de Término Tentativa: 05/03/2003 Descripción Creación y mantenimiento del sitio web de MalagaWireless.org Fecha de Término Actual: 05/03/2003 Presupuesto Tentativo: \$0 Creador del Proyecto: José Jesús Díaz Moreno URL: http://www.malagawireless.org URL: http://www.malagawireless.org tabulado : plano

Tareas Foros Archivos Carta Gantt Trabajo| Nombre de la Tarea Fecha Inicio Duración Fecha de Término  $\textcolor{red}{\blacklozenge}$  Galería de fotos 100% 01/01/2003 n/a 27/01/2003  $\overline{\mathbb{L}}$  $\overline{\mathbb{Q}}$  Librería Gráfica 100% 27/01/2003 n/a 05/02/2003

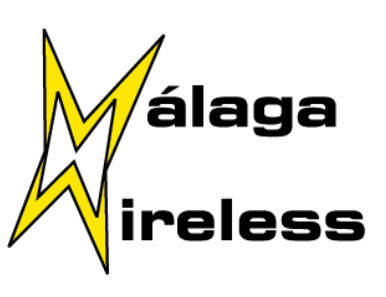

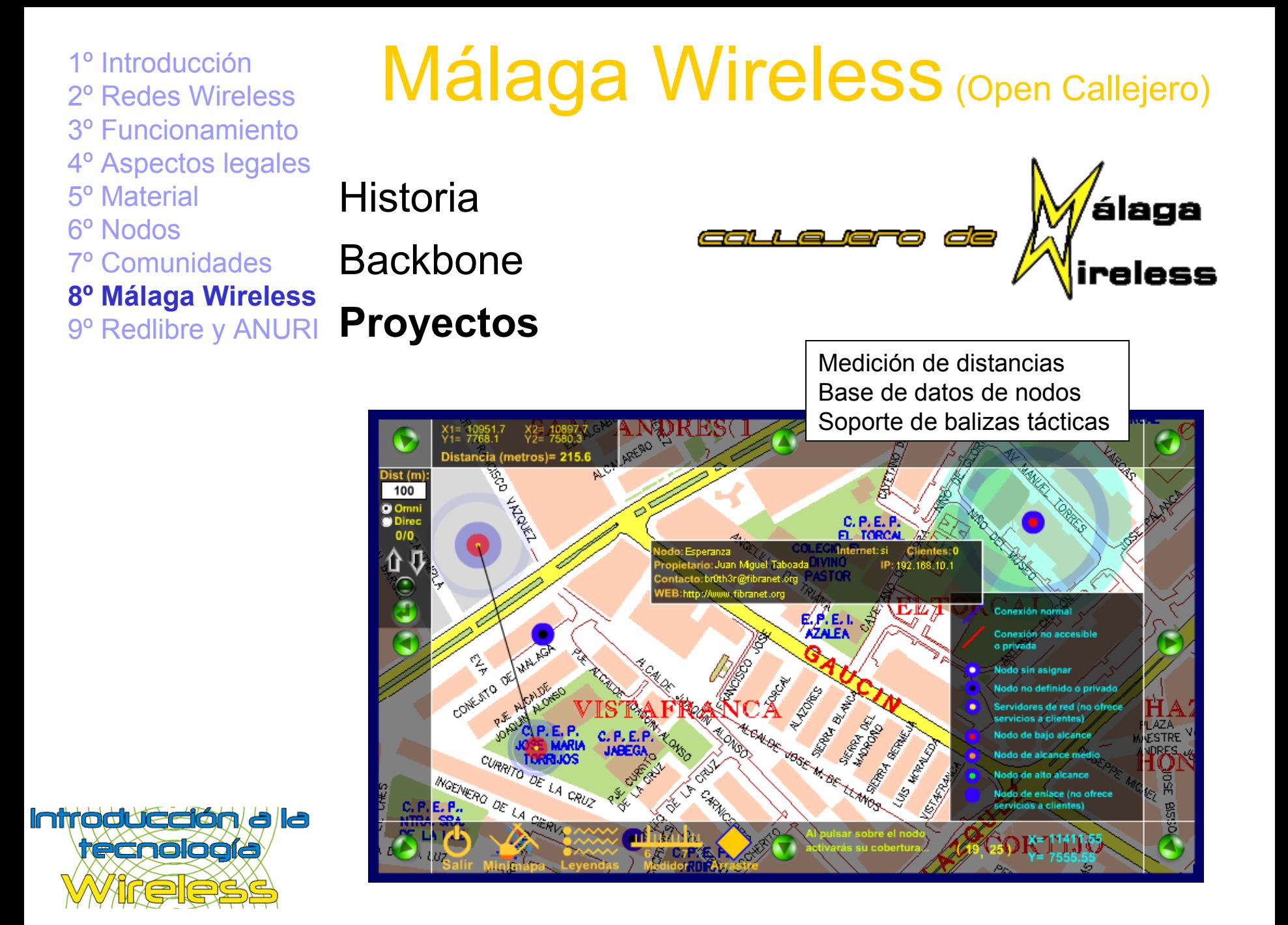

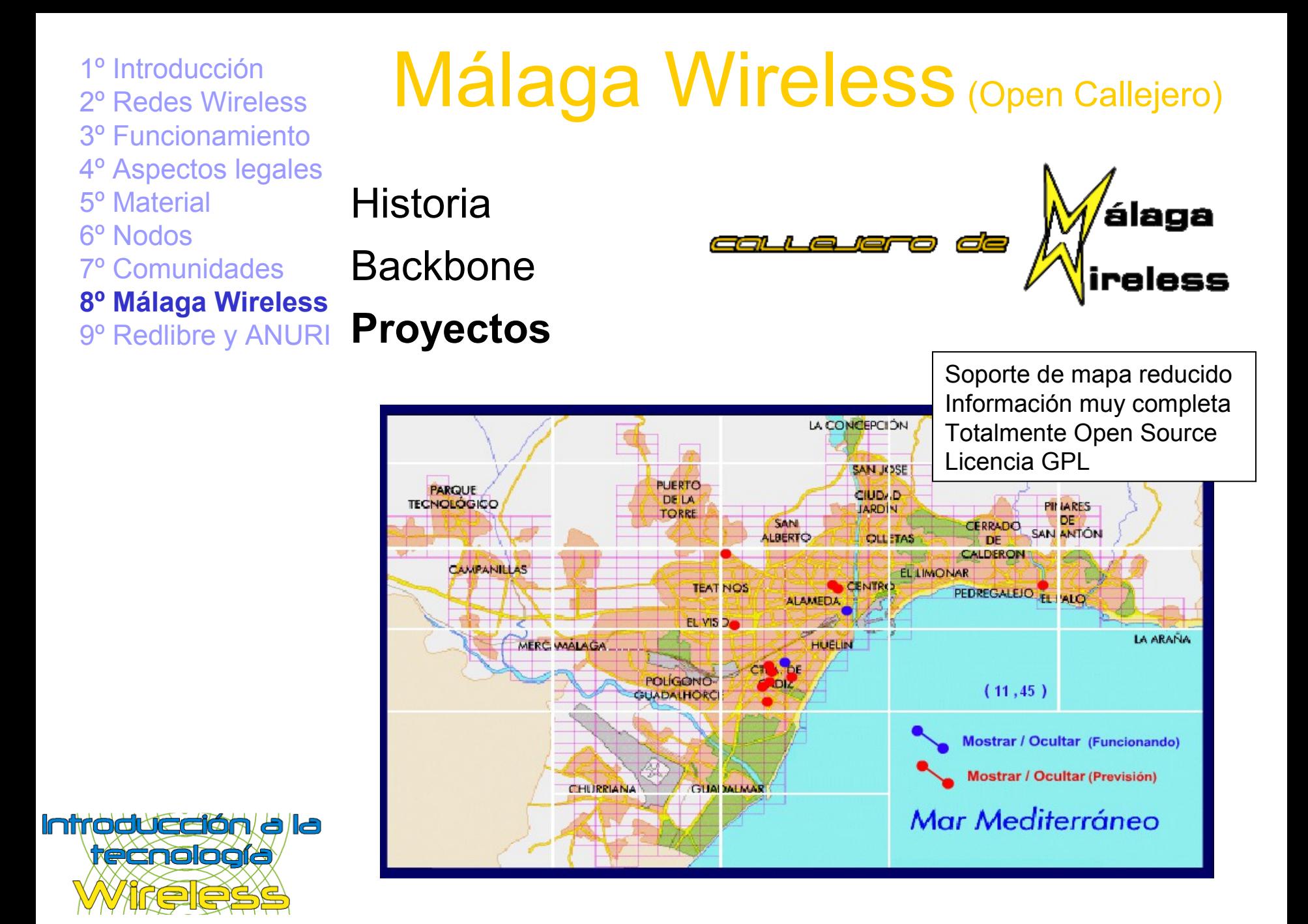

Málaga Wireless (Open Nodos) 1º Introducción 2º Redes Wireless 3º Funcionamiento 4º Aspectos legales 5º Material 6º Nodos 7º Comunidades **8º Málaga Wireless** 9º Redlibre y ANURI Historia Backbone **Proyectos**

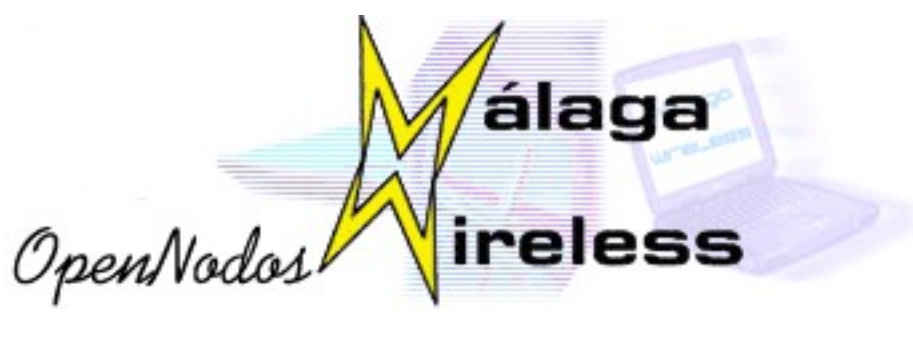

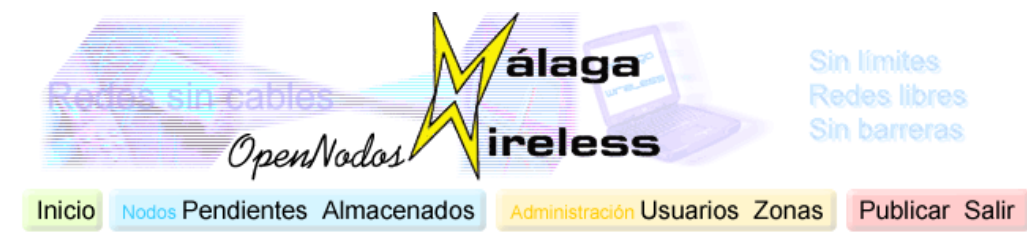

Tiene 3 nodos pendientes de ser revisados La Base de Datos está pendiente de ser actualizada

18357 dispositivos registrados en la base de datos (A:200 B:100 C:50 D:7) 357 nodos registrados en la base de datos (A:200 B:100 C:50 D:7) 14241 repetidores conectados a la red (A:10200 B:1041 C:1600 D:1400) 256 servidores estructuran la red (A:50 B:50 C:150 D:6)

3544 metros de cobertura en línea 1251 metros cuadrados de cobertura 15,32 usuarios por nodo 16 salidas a Internet (A:5 B:5 C:5 D:1)

Último registrado: Perico a las 21:30 del 12 de abril de 2003 Últimos accesos realizados por:

Br0th3r (21:30 del 12 de abril de 2003) Nodie (20:15 del 12 de abril de 2003) Jupe (21:10 del 11 de abril de 2003) Dr\_Q (15:34 del 7 de abril de 2003)

Gestión de nodos **Estadísticas** Control de accesos / Multiusuario Sectorización

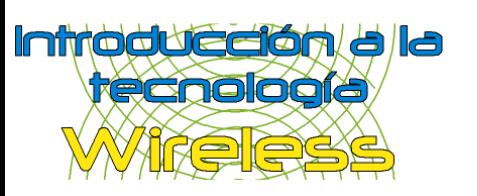

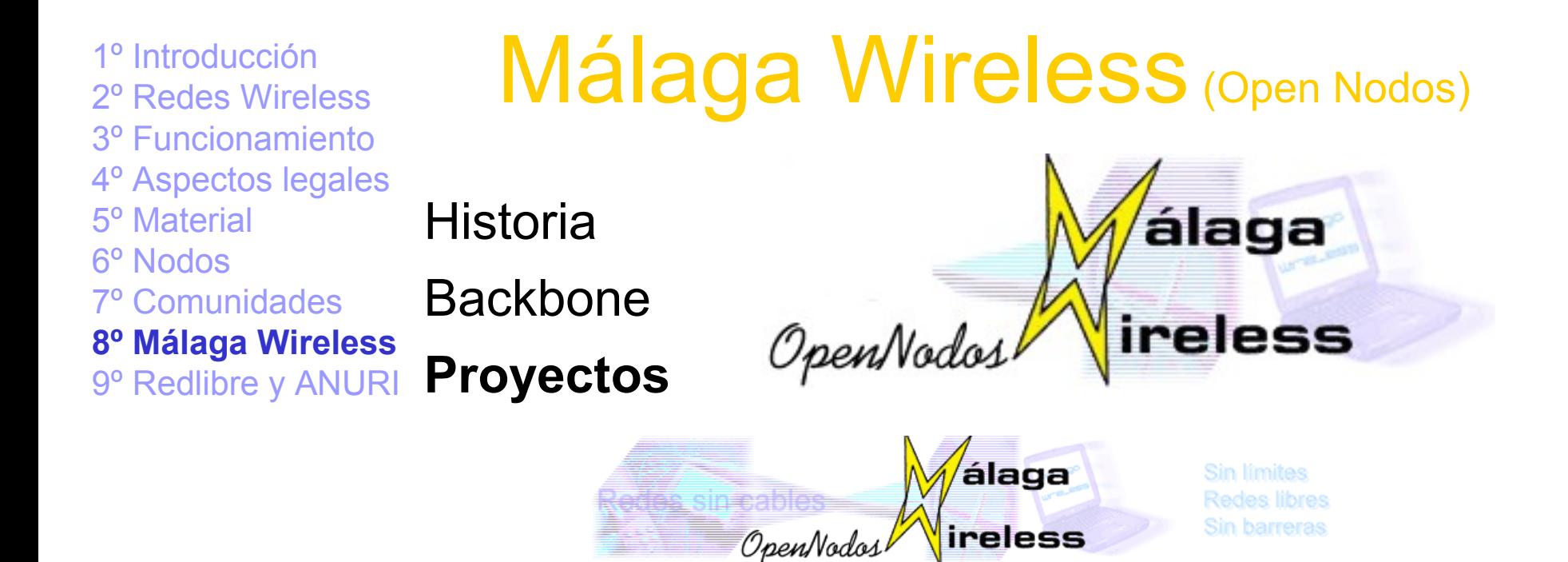

Pendientes Almacenados Inicio **Usuarios Zonas** 

Modo de visión: Tabla Básica - Tabla ampliada - Nodos dinámicos

Diagrama dinámico de la red Conexión con OpenCallejero Conexión con NodosTK Licencia GPL

**Ejemplo 1 - Ejemplo 2**

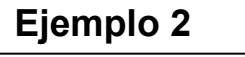

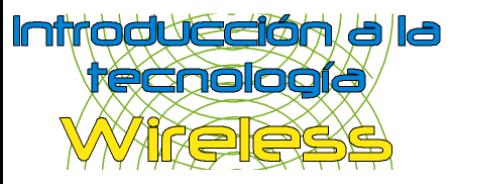

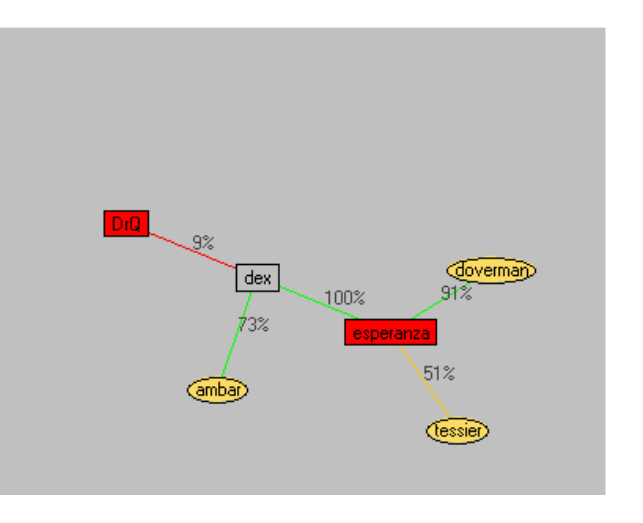

Publicar Salir

2º Redes Wireless 3º Funcionamiento 4º Aspectos legales 5º Material 6º Nodos 7º Comunidades 8º Málaga Wireless Redlibre ANURI

## 1º Introducción<br>2º Pedes Wireless

Initio dué dia dia **recnología** 

**9º Redlibre y ANURI** Grupos Españoles

1º Introducción 2º Redes Wireless 3º Funcionamiento 4º Aspectos legales 5º Material 6º Nodos 7º Comunidades 8º Málaga Wireless **Redlibre** ANURI

## Redlibre / ANURI (Redlibre)

**9º Redlibre y ANURI** Grupos Españoles

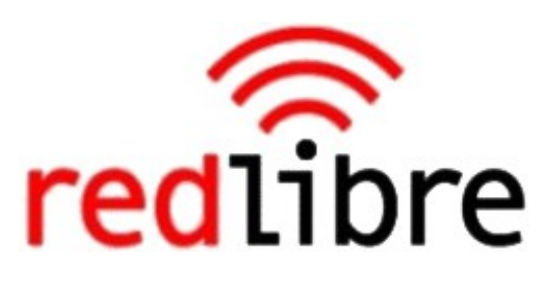

**Redlibre** es el órgano nacional que se encarga de suministrar ordenadamente las direcciones IP a cada grupo Wireless

También tiene el compromiso de mantener una comunicación estable y continuada entre los grupos locales

**Entre sus objetivos:**

Crear un red de acceso libre y gratuito

Acercar la tecnología y favorecer la comunicación

Crear una red de emergencia para ser usada en caso de catástrofe

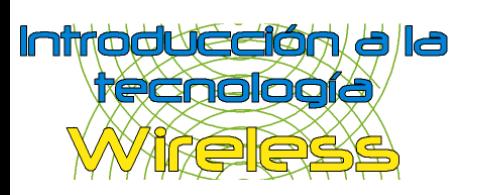

1º Introducción 2º Redes Wireless 3º Funcionamiento 4º Aspectos legales 5º Material

6º Nodos

7º Comunidades

8º Málaga Wireless

## Redlibre / ANURI (ANURI)

Redlibre

### **ANURI**

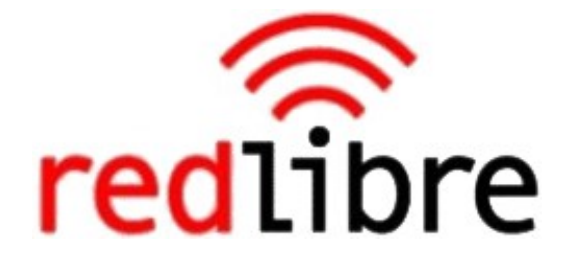

**9º Redlibre y ANURI** Grupos Españoles

**A**sociación **N**acional de **U**suarios de **R**edes **I**nalámbricas

ANURI es el brazo jurídico de Redlibre

Representar a todos los usuarios de Redes Inalámbricas

No representa a comunidades

**Entre sus objetivos:**

Solicitar al Estado mejoras de nuestras condiciones

Ayudar lógica y económicamente a las nuevas comunidades

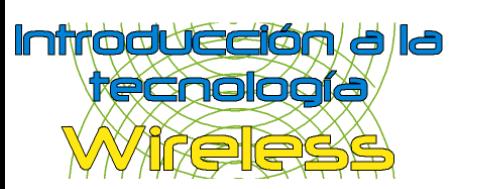

Participar y colaborar en proyectos nacionales, europeos e internacionales sobre la materia

El desarrollo, la promoción del uso de redes inalámbricas

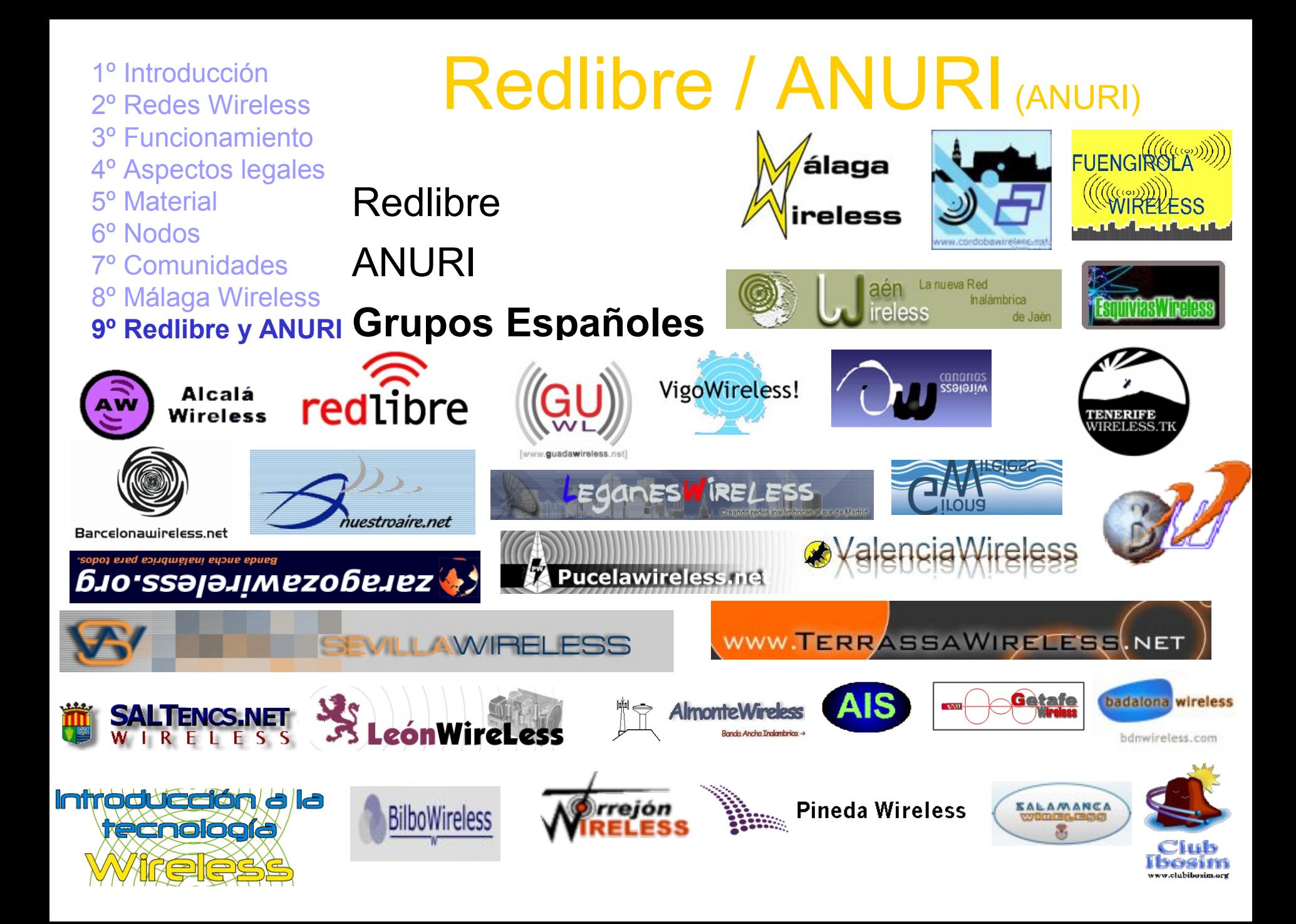

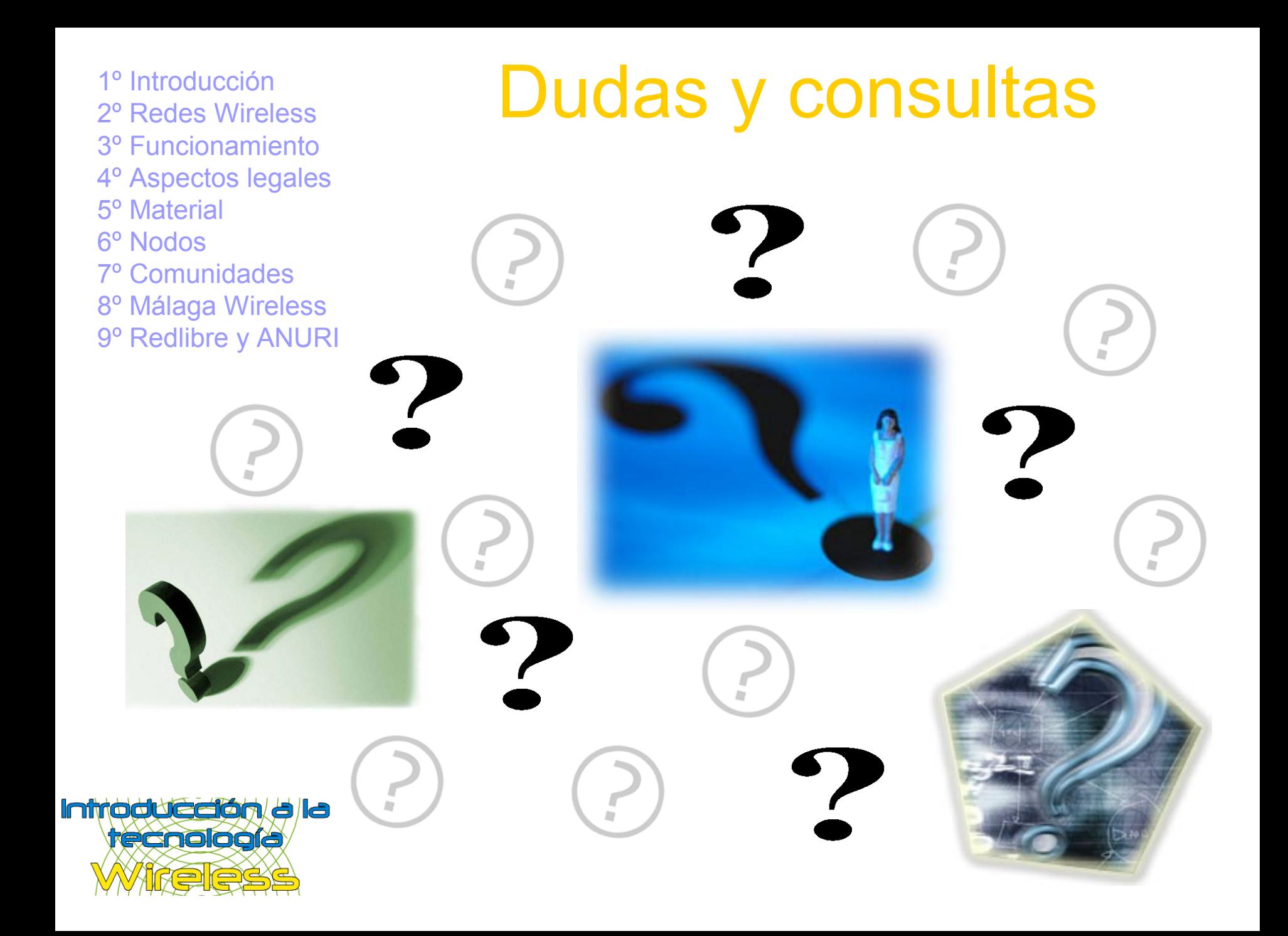

### Fin

Producido y desarrollado por:

**Juan Miguel Taboada Godoy webmaster@fibranet.org http://www.fibranet.org**

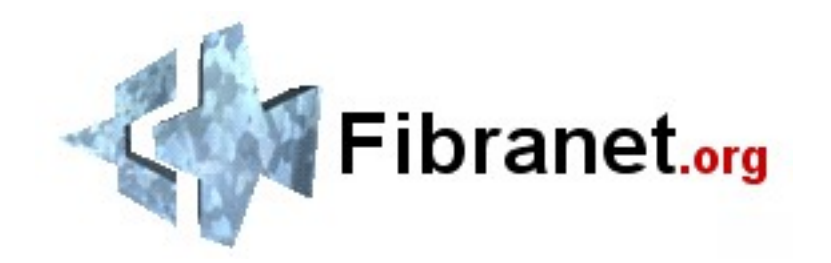

Enlaces de interés:

Málaga Wireless: http://www.malagawireless.org Callejero de Málaga Wireless: http://callejero.malagawireless.org Redlibre: http://www.redlibre.net ANURI: http://www.redlibre.net/wiki/moin.cgi/EstatutosANURI

Fibranet**.org**: http://www.fibranet.org

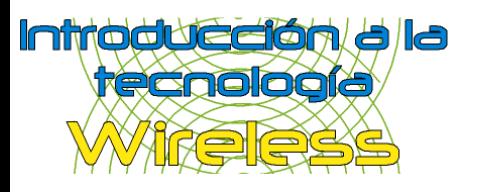